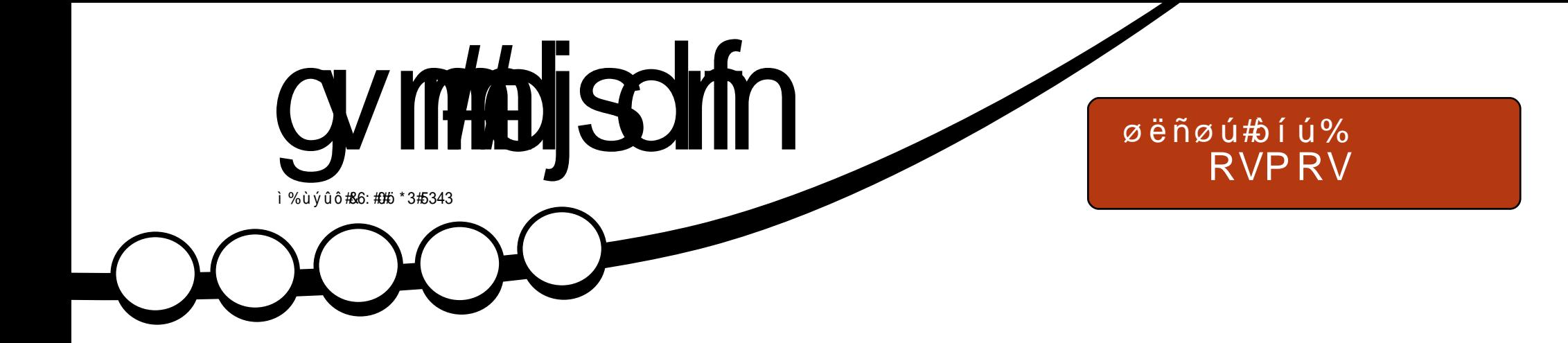

# oi õí ò ðê: #øi õåö! #öçóî #õåæóüíî #ö÷óð

<span id="page-1-0"></span>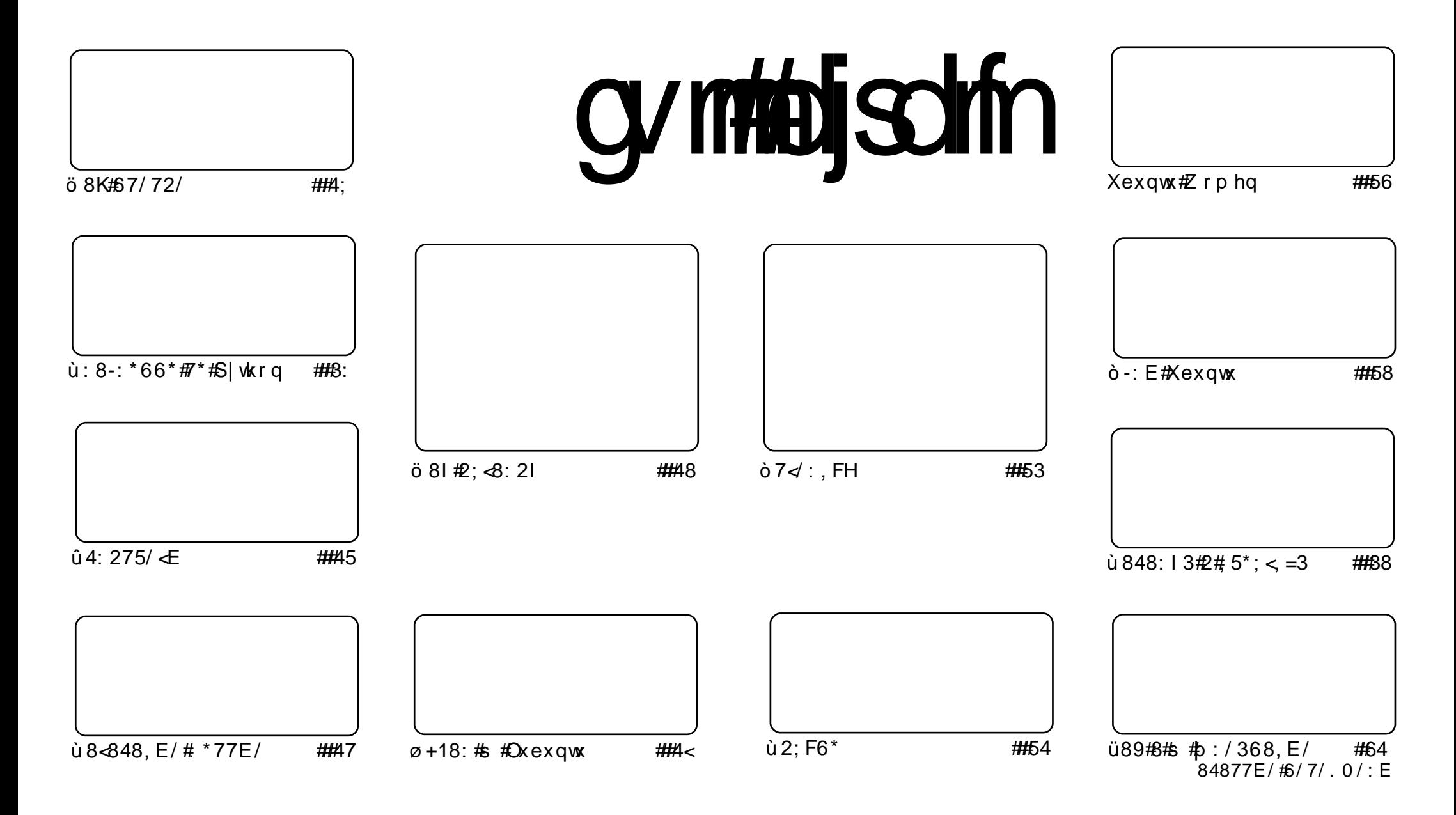

Fui#uvdv€ /# sweolnrfdgg• i# #hdggrp# wtgdoi/#tdustruvtdgf,vuf#srh#blzigklim##Fuhdwhyh#Frpprgv#Dwwulexwhg0Vkduh# Dolnh#613#Xqsruwhq1#avr#rkqd{div/#/vr#r•#priivi#dhdsvltrfdv€/#hrsltrfdv€/#tdustruvtdqfv€##sitihdfdv€#uvdv€l#vro€nr# stl#ureo, hiqll#uoihw, }ly#wuorflm=##t•#tefkdq•#uu•odv€uf#qd#ttlqlqdo€qw,#tdervw##dfvrtd#+qdstlpit/#wndkdf#lpf/# dhtiu#hpdlo#ol#XUQ/#d#vdni i#wndk●fdv€#gdkfdqli#∘vrqr#; wtqdod#+\*ixoe#lufoh#pdjd}lqh\*,##qr#dhtiu#zzz1ixooflufohpdjd}lqh1ruj## luol# •#kpiqfivi/#vtdquxrtpltwivi#ol#urkhd..vi#vr0vr#gd#ruqrfi#hdqqrqr#pdvitldod/# •#efkdq•#dustruvtdqfv€#tikwo€vdv#d|im# t der v •  $#$ r h  $#$  vr m/ $#$ r vr j im# ol  $#$ ur f p i uvl p r m# ol z i q k l im $#$ 

## öðóçó#Sêéåï÷óõå

ping f#hof#du#yrtr|li#qrfruvl/#uol##+vrp#piufzi#t•#}ivi#o..gnlm## .<br>noosdnvq∙m#niuvtiewvif#ho*f*#ufrigr#grwvewnd1#W#gdu#rekrt#gi#vro€nr# exgwx#ur#utihrm#OfGH,/#gr#I#  $\#P$ redg# $\#P$ dhpr $\#P$ itfd $f$ #fitulf#nrvrtrgr# ro€nr#vr#•Iod1#iuol#vrgr#gihruvdvr{gr#|#grfdf#litulf#Oxflg#Sxss|#+813,# visit €# uqrf•fdivuf#qd#Xexqwx\$#c#fuighd#e•o#qitdfqrhw|iq#h# /#vdn# vr #f# rstihio..qqr#srstrew,#wuvdqrflv€#POxflq#Sxssl●#qd#ufrm#uvdt●m#HHH#34#SF1#F# uoihw. } ip# • swuni #f# duundi w/# vr# k# vr qr# • mhiv1

c#yrvio#e∙#sreodgrhdtlv€#fuiy#viy/#hvr#rvstdfofo#gdp#ufrl#sriiodglf#r#f•swuni#gd# qd|#vtivIm#hiq€#trjhiqlf1#avr#himuvfIvio€qr#uvrf}li#sruodqlf=#tql#hdol#srqfv€/#{vr# srpr{€#urre} i uvfw#prgwv#qi#vro€nr#strgtdppluv•1

Qdhi, u€/# ui # • # nwsl vi #sruoi hal m# • swun# /#ndn#vro  $\epsilon$ nr#rg# • mhiv# #rd| im#[duvl# ufivdth Innl#k# Xexqwx# Xvhu #e o #vdn #hret/# vr# sr hdt lo#qd| ip w# wt qdow#t inodp w#qd#fu, #uvt dql zw\$# Fkdpiq#o•#visit€#srhhitj lfdip#Xexqwx#Xvhu1#Vdn# { vr/# uol # • #qi #up r j i vi #qdmvl # vr v# wt qdo/# r uvdf €vi #sl u€p r #gd# y#udmvi 1

Tihdnvrt/# wtgdo#xoo#Flufoh ur galhC ix of luf dip di d}lgh1ruj avrv# wt qdo#urkhdq#u#srpr} € #

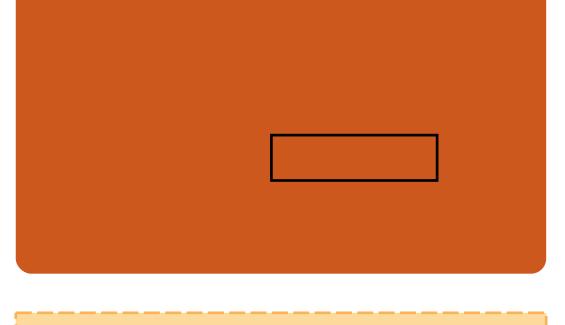

Xexqws# #srogruv€ #ufrerhgdf# rsit dzl rggdf#ul uvi pd/#nr vrt df# stifruyrhqr#srhyrhlv#hof# ar wewn f / # n p s  $\epsilon$  vit r f # # uitfitrf#Hrpd/## nroi#ol# ad# der vi#Xexaw #urhitil v# fu. /# vr#dp#pri iv#sradhrely€0 uf/# no. {  $df$ # i nuvrf • m# i hdnvrt /# sr { vr f • m#nol i qv# # i e0et dwkit 1 F dp #ai #awi ar#sodvl v€#kd# olzigkl,  $# \cdot #$ rjivi#ufrerhgr# kdgt wi dv€/# der vdv€# #hi ol v€uf# Xexqwx#u#d| lpl#ntwk€fpl/# ui p €..m/#nr ooi gdp | 1

Ut dkw#sruoi#wuvdgrfnl#ul uvipd# u格rog• p 构dertrp #stl or j i gl m# gr vr f d#hof# der v• #u# qvi t qi vr p/#  $gt$  dx I nrm# # gt dp I 1

 $\pm$  usro cf kwm/i  $\pm$ # u onw  $#$  u rhit j dql i  $*$  # no  $f$  #  $\sqrt{ }$ sitivrhd#n#urhitidgl. \$

gymmalischin#h bhb{jof 捣48

# <span id="page-3-0"></span> $\dot{\theta}$   $\acute{\theta}$   $\ddot{\phi}$   $\ddot{\phi}$   $\ddot{\phi}$   $\ddot{\phi}$   $\ddot{\phi}$   $\ddot{\phi}$

 $d\#$  vr m#ai hi oi # $Qax$  {# Irxggdwrg# • swuvl o# rvnt • vw. #RU#PhhJr# ho*f*#divewnrf#dd#edki# LawhorDw p  $#Sr$  # up t dp  $#Sq$  ax {  $#$ Irxggdwrg/#uwsit0sodvxrtpd# hof#uoihw, } i gr#srnroiglf# nr p s €, vit q • y# wuvt r muvf • # pri iv#e•v€#wuvdarfoiad#ad# XVE(hl un1

PhhJr#y413#qdzioiq#qd# t dkt der v{l nr f # # ei usi {l f di v# I v# uvdel o€arm#sodvx rtprm# hof# dkt der vn hi odi v# der vw srogrziggrm I r x g g dw'r g # L g t dkt der vnl # P xvhuth{shulhafl hruvwsq $\cdot$  # #uo

Sodvx rtpd#sr f# i kwo€vdvi # re~ihlaialf# Lawholow#Preda# Pdhp r to Rqd#ur  $f$ htr#fitull#5 5G26G#bt dx | {i sdni v/# no. {d wuvdarfnw#tii I# dervw#utih•

st df#uwsitsro€krfdviof# wal fitudo€aw. #srhhiti nw#sαi0 dqq0sod|≫sitihd{w#qrorud## hdqq•yおtl歩rpr} |# hlusiv{it d#urihlqiqlm# Frggp dg/#sdnivd#vioixrgll# Rirgr##Eoxhl#Eoxhwrrwk##ewhiv# lusro€krfdv€#xdmorfw.# uluvipw#grfrgr#srnroiglf# EWUIV#Sr#wpro{dql, 1

RU#urhitilv#stloriialf#hof# e • uvt r gr #h r uvwsd#n#sr { vi /# ul qyt r ql kdzl l #ndoi qhdt f/# kdhd{/# uvt i {/#sr uoi hql y# x dmorf/#d#vdni i#eqrfoiglf# uvdvwur f#ur z l do€a• v#ui vi m# # tiil ni# ido  $\epsilon$ or or # tiniol # ur #

trinv#Sxss|#Oqx{# f · swuvl o# it ul, #813# uf r i ar  $#e$  uvt r ar  $#$ aiero $\epsilon$  rar# hl uvtlewlfd# $\text{Qax}$  /# sitf $\cdot$  i# rugrfdggw, #gd#Xexgwx1#Sxssl# Ogx{#813#sruvtrig#stl#srpr} |# el adt a. v#dni vrf#Xexaw:#43137#  $Qxf \mid qfQ \mid qf \# ff \text{ si } tf \bullet i \# \text{ no. } f \text{ di } v \# ff$ uief#sdniv#stlorjiqlm#  $\bullet$  T x If nshw /# r kp r j g r uv $\epsilon$ # f • ert d#et dwkit# # szl, #err w0w 0 ahvnws1

Sxss | #Ogx{/#sruvtrigg• y#gd# ruarfi#utih • #uertnl#strinvd# Z rrit#Kdsw} i qq• m# #qr fet i # 533: Or or  $#Z$  r ri#  $#s$  trl or p#or h w# re~ihl ql ouf#u# rhuvfi qq• p# strinvrp#Sxssl#Sdfndjh# Pdqdjhu#SSP,# #srkfrofiv# sruvtrlv€#Sxssl#k#sdnivrf# o, er gr#nl uvt l ewvl f  $d$ # $Q$ qx $\frac{1}{4}$ /# f no, { df#Gheldg/#Xexgwx/#Duf k/# Vodf nz duh# #V5/#ur godugr # st r i nvwl

#GhynwsQqx{ffrp

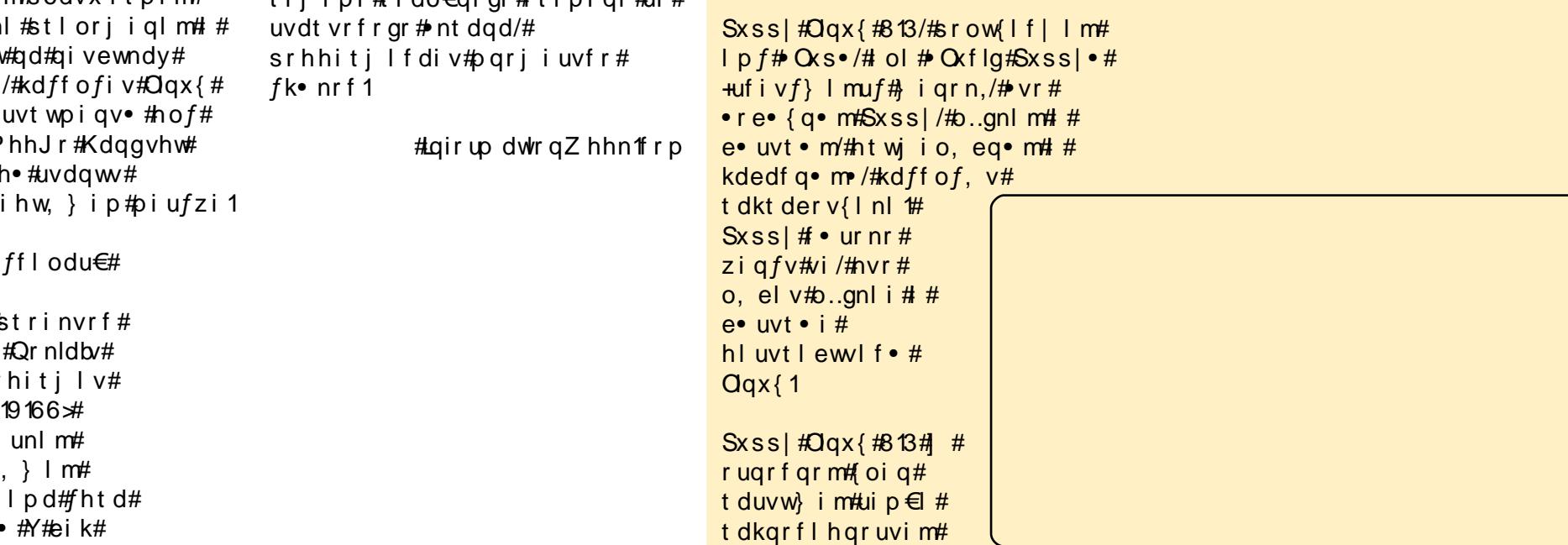

# $\hat{o}$   $\hat{o}$   $\hat{v}$   $\hat{o}$   $\hat{o}$   $\hat{s}$  $\hat{v}$   $\hat{m}$   $\hat{m}$   $\hat{m}$   $\hat{m}$   $\hat{m}$   $\hat{m}$   $\hat{m}$   $\hat{m}$   $\hat{m}$   $\hat{m}$   $\hat{m}$   $\hat{m}$   $\hat{m}$   $\hat{m}$   $\hat{m}$   $\hat{m}$   $\hat{m}$   $\hat{m}$   $\hat{m}$   $\hat{m}$   $\hat{m}$   $\hat$

<span id="page-4-0"></span>uol #w# du# uv€#ar wewn/# vr#dp#qdfitgfnd#duvr# stlyrhloru€#strfitfv€# ufr.  $\#$  oi nvt raaw.  $\#$ sr{vw/#{lvdv€#qrfruvl#ol# hi odv€#, vr 0gl ewh€#; # qvi t qi vi # fr#tipf#swviliuvflm#Frkpri 0 qr# • /#ndn# #f/#{ wf uvf wi vi #st l # • vr p#ul o €  $\alpha$  • m#n l unr p x r t v/# stint duqr#xqdf/#(vr#nvr0vr# $\}$ ..# pri iv# $\bullet$  v $\epsilon$ #srhno, {...q#n# ei usodvarm2r vnt • vrm#vr { ni # hruvwsd#u#kdsw}igg•p#uglxxi0 trp#sdnivrf#f#ddhiihi#srow0 {I v€#qi unro €nr#s dt roim##edq0 nrfunly#ndqq•y#Hof#uief# #ufr0 im#uip €l#f#wuvdqrflo#vf…thri# st df l or  $\#$  ql ndnl y $\#$ dqnr f unl y# rsit dz Im#i#hrtroi•/#ar#f#vdni i# eiusrnr, u $\in \mathcal{H}$  #ht wal y#sdtrofy# # ol { q · y # ndqq · y # a vr # pi qqr # vr v # uow dm/#nr ghd#VVK0vwggioltrfd0 qli#prjiv#e●v€#ftikf●{dmqr# sroj ka• p #avd#vivaroral f# u0 sro€kwiv#VC#hof# lxtrfdqlf# fuiy#sru•odip•y#ndqq•y/#stl#  $\bullet$  vrp#e} i hruvwsq $\bullet$  m $#$  lil# usro $\infty$ kwivuf#ol  $\left| \right. \in \mathbb{H}$ ndn#uffkw, } i i # kfigr#biihw#grwvewnrp## fd| lp#VVKQuitfitrp#••vr# pri iv#e• v€#hrpd| qlm#uitfit/# hrpdl alm#SN/#t der {  $l$  m#uit fit /# f I t vwdo€q• m# • hi oi qq• m# uitfit## $\#$ 1h1./#d#vdnii#strlu0 yrhl v#xd} l vd#vt dx l nd# # erl y# qdst df oi ql fy#v#er o€ l quvf d#

uql x x it r f # # v#dvdn# { i or f i n# sruitihlqi•1

Sitfri/#fvr#dp#direvrhlpr# uhiodv€/#yr#wuvdarfly€#VVK0 uitfit#qd#d| #SN# ol#kdtiglu0 vt It rfdv€#ghi0glewh€# ioo0 dnndwgv2f I t vwdo€g• m# • hi oi g0  $q \cdot m$ # uol#  $\cdot$ #hr# ulv#srt# • vr gr #qi #uhi odol #l uol #w# du# wi i#uv€#hruvws#h#dnnwdorw# VVK/#sitiyrhlvi#n#dqw#1

#### Wuvdgrfl vi #uitfit #RshgVVK#  $add\# dl$  w#ul uvi p w#u#Xex awx =

t vep! bay, hf y! i ot ubmm paf of t i. tfswfs!pqfotti.dmifou

#### Uhiodmvi#tikitfqw,#nrsl,# 2hw 2vk2vkgbf r gilj

#### dq! Of udOt t i Ot t i e' dpoqi h! •

Lkpi ql vi #x dmo#vkqbf r qilj #R# frkpri q• v#sdt dpivt dv# • # prjivi#wkqdv€#qd#uvtdqlzi#  $p dq =$ 

#### nbo! t t i e` dpogj h

Edkr f d $f$ #hr qx l qwt dz l  $f$ # hroj qd#struvr#vno, {dv€#yrh# Ik 0sr h#ur rw##r qt dql{l f dv €# uslurn#sro€krfdvioim/#hrvrt•i# proww#frmvl#fitik#VVK1#fvre•# uhi odv $\in$ # vr/# vnt r mvi # dmo#  $2w \times 2w \times g$ bf r gilj =

#### t vep! wj n! Of udOt t i Ot t i e` dpogj h

F# vnt • vr p # dmoi # kpi ql vi # uvtrnw#Shup lwUrrwQrilg#hv•#gd# • Shup lwUrrwQrilg#ar•##hredf€vi# ghi 0gl ewh€#uvtrnw#Doorz Xvhuv# x vhu4/x vhu5/x vhu6• # Lkp i al vi #  $\bullet$  x vhu4 $\bullet$  #ad#uw} i uvf w. } i i # p f # sro€krfdviof/#d#xvhu5##xvhu6# uoih wiv#k dpi alv€#ad# pi ad# ht wal v#w{iva•v#kdsluim/#hrvr0 t • p# dkt i | i gr #sr hno, {dv €uf #n# uitfitwt#W#bigf/#gdstlpit/#vd#  $uvt \nmid t \cdot qofh \nmid v \# d\nu =$ 

#### Brmpx Vt f st ! mt xf t u

Srunro€nw#w#piqf#hlq# sro€krfdvio€#I#rhad#w{ivad*f*# kdslu€/#f#f..o#vdnw, #uvtrnw1

Sitikds wuyl vi #VVKQuitfit/# sruoi  $\#$ r qr $\#$ dn $\#$ dnr q{l vi  $\#$ t i hdnyl t r f dy $\in \mathcal{H}$ 

 $n r q x l q w d z l r q q \cdot m \# x d m =$ 

#### t vep! Of ud0j oj u/e0t ti! sf t ubsu

Urkhdmvi#sr# iodgl, #ho,  $\{#$ VVK#Wdn#ndn#vrv#da#ai#ffof0 i vuf#efkdvi o€q• p/#vr#f#qi# ewhw#ad#aip# uvdadfol fdv€uf#R# vrp/#ndn#uqiqitltrfdv€#no, {/# f • #prj i vi #str{l vdv€#qd#z lnl# +up r vt I vi #uu onw# # dkhi oi #  $\cdot$ [ | vdmvi # $\cdot$ do $\in$  |  $\cdot$ ,1

Qduvtrmvi#d|#uitfit2SN# hof#nruvwsd##qvitqiv/#d# vdni i#qireyrhlpr#qduvtrlv€# hl qdpl {i unl m#GQV#n of # nr p s  $\epsilon$ 0 , vitrf/#sr•vrpw#vl#quvtwn0 zll# $#$ # uvdf of, #hof#d| i gr# udpruvr fvi o€gr gr#str{vi gl f#gd# z Inl# fvrt df#uu ond# # dkhi oi #  $\cdot$  [ | vdmvi #hdo  $\in$  |  $\cdot$  . #  $\in$  uvt  $\cdot$  p# til i alip#pri iv#sruowj lv€# urkhdqli#ure•vlf#urq/#•sro0  $af. \}$  ii #uoihw.  $\}$  w. #nrpdghw=

dysm i uuq; 00xxx/ xi buj t nzj q/ psh

d# uol# } i#  $#$  itigdst df l  $v \in H$ 

## $\dot{\mathbf{u}}$  $\varnothing$ ô $\varnothing$ ú) ó $\sharp$ ô $\sharp$  õêûüì vó

tikwo€vdv#i#fdl#Gurser{#tol# sdsnw#Xexqwx#Rqh/#vr# • #upr0 jivi##hdo€qim|ip#struprv0 tiv€#s#uitfitd#u#htwqly#  $nrps \in$ , vitrf=

#### dysm i uug: 00xxx/ xi bui t nzi g/ psh! ?! · 0Espacpy0JQ uyu

I uo I# • #yrvl vi #srhtreqii# srkgdnr pl v€uf#u#der vrm#ur q/# vr#sruprvtlvi# • swun#57/#vdp#f# wi i#sludo##a..p#luol#aiv/#vr#  $f \cdot$  srogl vi #uoi hw, } li # dgl # hof#aduvtrml#fura#ad# • srogi0 ali# $\bullet$  | istlfih..qqrm#nrpdqh $\bullet$  # ndj h• m#niq€#f#45#, dur f#+f# srohig $\epsilon$ =

#### dspoubc! . f ! %/TFS

Hredf €vi #uoi hw, } w, #uvt rnw# f # $km =$ 

#### $11123! + 1 + 1 + 1$  dysm i uua: 00xxx/ xi buj t nzj q/ psh! ?! • 0Espacpy0JQ uvu

Sruoi#kdfit| i ql  $f#$ vl y#nim0 uvflm# • #arvrf • #hof# • srogi0 ql f#sruoihw, } ly# dgrf1

#### Fdp#ewhiv#qireyrhlpd#uoihw0 , } df# qx r t p dz l  $f=$

LSOdhtiu#fd| igr#uitfitd/#pf# sro€krfdviof##sdtro€#lol#pf# sro Ekr f dvi of #  $#$ 10, { $#$  k# dgd#8,

Hof#urihlqiqlf##sitiqds0 t df oi al f# ui ar #vt dx Ind# i t i k# srtv#3;3#qd#d|i#VVKQurihlai0 ali# • sroal vi#uoihw. } w. #  $nr p dahw =$ 

#### tti!. E! 9191! mt xf t uAmpdbmi pt u

Fdp#ewhiv#stihorjigr#stl0 q fv€#LG#UVD#u#uit fit d/#qd#{vr# qdhr#vfivlv€#hd•/#d#kdvip# f dp#qwi qr#ewhiv#ffiuvl#ufrm# s dt r o €# Hi u o I# w# du# ai v# u ai t l 0 trfdggrgr#xdmod#ho, {d, #Sruoi# ffrhd#sdtrof# • # wflhl vi#stl q0 od igli#nrpdghgrm#uvtrnl# VVK1#Fdp#qwjqr#ruvdflv€#urihl0 qiqli#dnvlfq• p2rnqr#vnt• v• p# +d# uol # • #kds wundi vi # qr # i t i k# vf uhhq# ol#wp  $x$  {/#vr#pri ivi# struvr#vhiolv€#uiuul, 1

Oduvt r mvi  $#$ t r nul  $#$ /RFNV# # Iluhir{1#avr#bignr#uhiodv€#fitik# St df nd#A#Qduvt r mnl #A# nodhnd# Hrsrogl vi o€gr#A# nodhnd#Ji v€# A#Sdt dpivt • #urihl gigl f# Hdoi i #gduvt r mvi #sdt dpi vt • # vdn/#ndn#srndkdgr#gd#ndtvlgni# ust df d1

Ryno. {i al i # v#strnul Quitfit d# VRFNV#Struvr#kpiglvi#sdtd0 pivt • #urihl qiql f#qd#Dfvrpd0 vl {i unl # st i hi o  $f$  v  $\in$ #aduvt r m l #

strnul#hof#vrm# ui v $\cdot$ # ol  $\neq$  Ei k $\neq$ strnul  $\bullet$ /# # r vno, { l vi u€# v# uitfitd#VK1

Qdhi, u€/#vd# uvdv€f#ewhiv#sroikqd# hof#viv/#hvr#sralpd0 iv#fdi aruv€#eikrsdu0 ar uvl /#d#nt wgl p/# frkpri gr/#srprj iv# r ur kądv€#gi nr vr t• i # srfuihqifq•i#stre0 oi p•#ei krsduaruvl # Nr ai  $\{$  ar  $/$ # usr o  $\in$ kr f d0 ql i #ei kr sdugr gr # urihlaial  $f$ #ai# r gt dgl { | f di vuf# rhal p#et dwkitrp/# strnul#praw#e•v€#  $l$  usro Ekr f da • # #

Hyroxwlrg2Wkxgghuelug/#d#vdnji# fr#pqrqly#ntwqly#strqtdppdy/# gr#f#srodgd, /#(vr#vr#udp•m# wql fitudo€q•m2eroii#sroikq•m# f dt I dav# usro€krfdal f#ndaar ar# pivrhd#Ndn#uighd/#f#dh#vfi0 viv€#ad#nrantiva•i#frstru•# lol#stlqfv€#stru€e•##qdslud0 all#uvdvim#sr#oinvtraarm#  $sr$ {vi#O, e• i#vk• f•/#rstru• # l#vrpw#srhreari# hw#ad# ovzhvv67C i p dloff r p #ur #uorf dpl #  $\bullet$  Frp p dqg# #Frqt xhu  $\bullet$  #H ol # struvr#F)  $F, #$ #vipi#urre} iql  $f1$ 

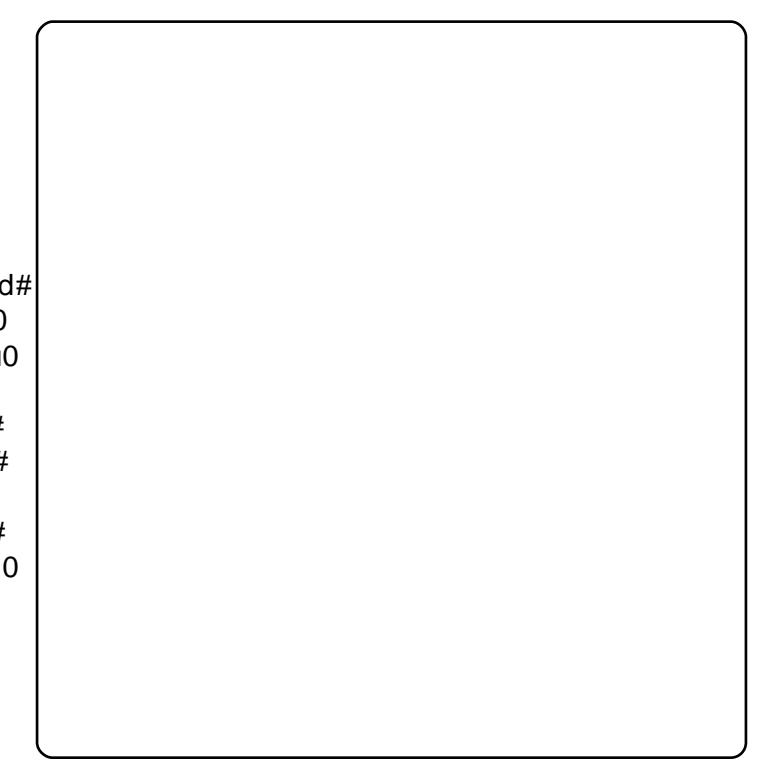

kwsv=22khos1xexqwx1frp291432xexq wx2yhuyhujxlah2ux2rshavyk0 vhuyhukwo d# #z InlQuydv€f#slu•0 fd. } df#wuvdarfnw#RshaVVK

 $k$ ws  $=$ 22 $z$  z  $z$  1r shand} da 1 air 2G | adp |  $f$  CGQVC bax {  $2H$  # uvdv  $\epsilon$ f # e# wuvdarf ni # #gduvt r mni #G| gdp If # GQV

#gdw{l ouf# ui pw/# vr# kqdi v/#orpdf#ul uvi pw/#nrvrtw, # st I yr hI or u€#w{I v€uf# r uuvdqdf 0 olfdv€#F•#pri ivi#qdsludv€# Ownduw#Oxfdv.#sr#dhtiuw=# <u>ovzhvv67Cipdloffrp</u>1

## **KRZ OVR** 653(5%1 1 %H2%HS wkr q#G#i %67A#4

<span id="page-6-0"></span>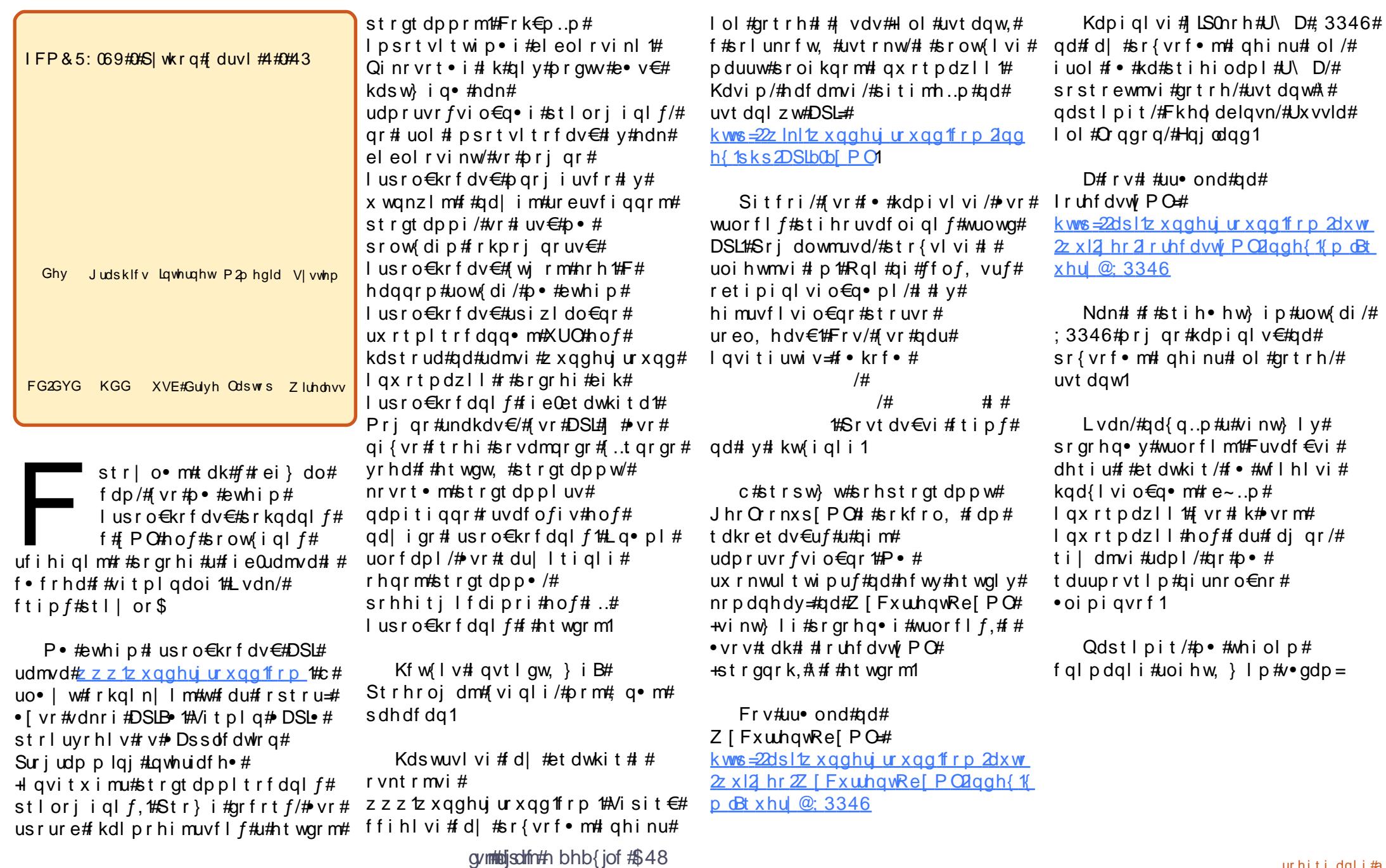

Nrai $\{$ ar/# • # $\pi$ ri i vi # hredflv€#htwqli#v•ql/#hrvrt•i# f dp# qvitiuq• #Rhqdnr/# f • et dag • i #adpl #v • al # hruvdvr{q•m#stlpit#hof#vrgr/#  $\{vr e \cdot # \cdot # or \cdot col # hfl \cdot adv \in Uff \}$ hdo€ i #udpl 1

 $F \cdot f$  ual  $f$  /# vr #p  $\cdot$  # } i p/# hdfdmvi#stluvwslp#n# uruvdfoigl. #stratdpp•# Tduuprvt l p# # e} l y# i t vdy# dogrtl vp#derv• #strgtdpp• 1

Sitf • p #hi or p #strfitl p /# vr # kdstrulo#sro€krfdvio€1#luol#rq# wndkdo#piuvqruv€/#p•#ewhip# lusro€krfdv€#…/#t#strvlfqrp# uow fdi#l #biuvaruv€/# wuvdgrfoiggw, #sr#wpro{dgl, # K dvip#p ● #sitihd..p#wstdfoiqli# srhstratdppi#hwFxuuhqww1# Piuvgruv€# usro€kwivuf#nof# sruvtriglf#uvtrnl#kdstrud## r v st df n l # #t#uiv€1#R vf i v #k # uivI#p • #srow{dip#u#srpr} €, # xuodetxuorshq/#srpi} dip# qr## re~inv##sitihd.p#gr## x wanzl. #dadol kd# k# el eol r vi nl #Hohp hqwWhh#Kdvip#  $p \cdot #$ dnt  $\cdot$  f dip#urihl qiqli## st l uvwsdip#n#srl unw#qwj q•y# voorf #Qdmhf# qvitiuw, } Im#qdu# v•g/#p• #ur yt da fi p # ar #vi nuv# # sitipiggw, /#nrvrtw, #prigr# lusro€krfdv€#nof# sruoihw. } i ar# • frhd#ndaa • v# Srow If # ui #uf i hi ql  $f$ /#p • #

rvret di dip#v#Hrfro€ar# struvdf#nrqziszlf1

Qdkr f..p  $#$  dm o#u# nr p  $#$ z bf x uuhqww 1s | 1#Khi u€#, duv €#nr hd#  $u#$  psrtyltwip•pl# el eol r vi ndp $l =$ 

gspn! ynm't usf f ! j ngpsu! Fri nf ou Usf f ! bt ! FU

j napsu! vsmi c

*i* ngpsu! t zt

j ngpsu! hf upqu

Kdvip#nredflp#uvtrnl#  $srpr$  |  $\#$ dh# psrtvltrfdqlip# +f i t yw#ust df d, 1

Whruvrfit €viu €/#(vr# lusro€kwivi#vtl#hfrmq•i# ndf•{nl1#avr#srkfrolv#hiodv€# nr p p i q v d t l l # k#q i unr o €nl y # uvtrn#P • # euwhlp # vw# duv €# gipgrgr#srhtregii1

Visit €#p • #ur khdhl p#noduu# +f ql kw#ust df d,# # uqrf qw, # duv €# strgtdpp•#Hqd#uoihw, } im# uvt dal zi.1

Fusrpglvi#k#strlorm# uvdv€ #uvt r nw# li#bbqdp hbb• # l uol #strgt dppd#kdswundivuf# ndn# vhi o€ari#stlori i ali/#vr# f • srogfivuf#srhstrgtdppd# p dlq/# #strvl fqrp#uow{di#p • # pri ip# usro€krfdv€#..#ndn# { duv €#eleol r vinl 1# F#

###! x` dvssf out / qz

Sf uvsot! dyssf ou! dpoei uj pot -! gpsf dbt u! boe! bm sut! gps! b! hi w o! { i adpef! aspn! Xf bui f s Voef shspy oe/ dpn/ Vt bhf : ! gzui po! xpoef shspvoe/ gz! \ pqui pot ^ Paul pot:  $\ldots$  i -  $\ldots$  if ma! Tipx! uijt! if ma

. m ! . . modbuj po! Dj uz - Tubuf ! up! vt f . { - ! . . { j q! [ j qdpef ! up! vt f ! bt ! mpdbuj po

#### $Fv$ bnam $f$ : x dvssf out / qz!.i!) tipxt! uijt! if ma! j ogpsnbuj po\* x dvssf out / qz!  $\{$  ! 91124! ) vt f t ! ui f !  $\{$  i q! dpef ! 91124! bt ! modbuj po\* ###

#### dmbt t ! Dyssf ouJogp; ### Uijt! spvuj of ! sf usj f wf t ! ui f ! dyssf ou! dpoej uj po! ynm ebub!

```
gspn! Xf bui f s Voef shspvoe/ dpn
cbt f e! pgg! pg! ui f ! { j q! dpef ! ps! Bj sqpsu! Dpef ///
dyssfoumz! uf t uf e! pomz! xj ui ! [j q! Dpef! boe! Bj sqpsu! dpef
Gos! modbuj po-
jq! {jq! dpef! vt f! t pnf ui j oh! m | f! 91124! ) op! r vpuf t *
q! bj sqpsu! vt f ! t pnf ui j oh! m | f ! #LEFO#! ) vt f ! epvcmf . r vpuf t *
ig! dj uz0t ubuf!) VT<sup>*</sup>! vt f!t pnf ui j oh! mj l f! #Bvspsb- & 31DP#! ps!
%Byspsb-DP-+) vtf!epvcmf.rvpuft*
j g! dj uz0dpvousz-! vt f!t pnf ui j oh! mj | f! #Mpoepo- & 31 Fohmboe #!
) vt f ! epvcmf . r vpuf t *
###
ef g! hf uDvssf out ) t f mg- ef cvhmf wf m Mpdbuj po*;
gbt t
ef g! pvugvu) tf mg*;
gbt t
```
ef g! EpJu) t f mg-Mpdbuj po\*; gbt t

```
$! FOE! PG! DNBTT! Dvssf ouJogp) *
```
srhstratdppi#pdlq#p•#prjip# strfitly€/#e• or#ol#fvr0oler# sitihdgr#m1

 $l$  unl  $#r$  n  $f$ kr f dvin $f#$ lusro€kwiv#sdtdpivt•#0k•#ol# • 00khos•/#ewhw # • fihiq• # uvtrnl#srpr}  $1$ /#kdno, { ..gq • i # # vtrmq• i #ndf • { nl # qd{ doi # stratchparar#hrhd1#N#vrpw# stlfrhly# • krf#srhstrgtdpp • /# wndk  $\bullet$  fd, } im#stlorjiql, # f • f i uvl #bbqr f bb1

luo l#sro€krfdvio€# lusro€kwiv#sdtdpivt•#0or#  $+$ piuvqruv $\in$ ,#ol $#$ 0,  $*$ #sr{vrf • m $#$ lghinu, /#vr#vr#sitisl| iv# wuvdgrfoigg•i#sr#wpro{dgl,# kqd{iqlf#Sitihdfdf#kqd{iqli# piuvqruvl/#whruvrfit €viu €/# vr# lusro€kwivi#nfrmq•i#ndf•{nl/# { vre• #kdno, { I v € # #q I y # uvt r n w / # I#di#usro€kwivi#streio•1# Qdstlpit/#vre•#srow{lv€# vinw} li#srgrhq• i#wuorfl f# # Hdoodui / # vi ydu# f i hl vi #0 # %Gdoodv/#Wh{dv%1

Fal p dvi o€q• m#l v dvi o€# kdpivl v/# vr#sdt dpivt • #0}# #00# strfit  $f$ , vuf#st dnvl  $\{$ i unl # rhl adnr fr 1#Sdt dpivt #0#pri ar# hrsroqlvio€gr#strfitlv€#gd# qdol{li#streiorf## sitix rtpdvltrfdv€#uvtrnw# sitih#vip/#ndn#sitihdfdv€#..#f# x wqnzl, #avr# • #wji#prjivi# uhi odv€#udpl 1

Qdnr qi z/#p • #ur khd..p# • nki psoft #hoduud#Fxuuhawkair # Qdkrf..p# qr#xuuhqw## sitihdhlp#qxrtpdzl,  $##$ piuvqruvl##pivrh#GrLw+#  $Qds$ l i p#vdnrm#nrh=

ef q! EpJu) t f mq-Mpdbuj po\*;

t f mg/hf uDvssf out ) 2- Modbuj po\*

#### t f mg/  $pvuqvu$ ) \*

Fu..# { i a € # t r uvr 1# P • # sitihd.p#piuvrsrorjiqli## wtrfiq€#rvodhnl#pivrhw# j hwFx uuhq ww/#sr uo i# jigr# f • k • f dip#pivrh#xwsxw#F • frh# hdgg• v#prigr#e• or# rt gdgl krfdv€##fqwvtl#pivrhd# j hwFx uuhqwv/#gr#vdn#p•# hrel f di puf#ql enruvl /# vre• # f • f r h l  $v \in A$  dqq • i  $\#$ ,  $e \cdot p \#$ awi a • p#dp#usrurerp1

Nrh#pivrhd#hwFxuuhqww# stlfih..q#qd#uoihw, } im# uvt dal zi 1

W#pivrhd#uv€#sdtdpivt# ghexi dryho!# uo l#strgtdppd# ewhiv#dervdv€#qi#vdn/#ndn#qdp# qwj qr/#rq#srprj iv#srow{Iv€# sroikqw, # qxrtpdzl, #Ndni i# rq#sroikiq/#nrghd#p•#vro€nr# qd{lqdip#sludv€#nrh# tuol# • # ewhivi#hrfro€a•#tdervrm# stratdpp•/#vr#o, erm#nrh/# uf fkdgg• m#u#ghexi dnyhd#pri gr# wet dv€# uol #nrh#strgt dpp•# ewhiv#sweolnrfdq/#qdstlpit/#

 $ef$  a! vt bhf  $)$  \*: asi ou! ``epd`` ef a! nbi o) bshw\*: modbui po! >! 91124 usz: nout - ! bsht ! > ! hf upqu/ hf upqu) bshw ! #i  $\{$  : m #- ! \ #i f m > #- !  $\frac{1}{4}$ li q>#-!#modbui po>#^\* f vdf qu! hf upqu/ Hf upquFssps:  $vt$  bhf  $)*$  $t$ zt/f vi u)  $3*$ aps! pau-! bsh! i o! paut :  $j$  g! pqu!  $j$  o!  $)$  #.  $i$  #- ! #. .  $i$  f mg#\*;  $vt bhf)$  \*  $t z t / f v i u$ f mj g! pqu! j o! ) #. m#- ! #. . mpdbuj po#\*;  $m$ dbuj po! >! bsh f m g! pqu! j o! ) #. { #- ! #. . { j q#\*; mpdbuj po! >! bsh qsi ou! #Mpdbuj po! >! & t#! & mpdbuj po dyssf out ! >! Dyssf ou Joap) \* dvssf out / EpJu) mpdbuj po\*

\$! Noj o! mppq  $|q|$  obnf ` ! >>! # ` nbj o ` #;

```
nbj o) t zt / bshw 2: ^*
```
i uol おtrgt dppdおl | i vuf #hof# nr gr 0vr #ht wgr gr /#vr #vr v#nr h# uoihwiv#whdolv€#/#stijhi#fip# f • swundv€#strgtdppw/# ..#qwjqr# strviuvltrfdv€#} ..#dk1

Visit  $\epsilon$ # eit a...p #adl #nrh#f# eorn#wul 2h{fhswi#(vre•##uow{di/# i uol # vr 0 vr #uor p di vuf/# strgt dppd#qi# • oi vi od#F# eorni#wul#p•#srhgrvdfolfdip# XUC# #wuvdgdf ol f di p#f t i p f#

r j I hdql f#r ui p €#ui nwqh#  $\star$  under Nr f nhwt v h vorhid x own by hr x w  $\cdot$  ... ttavr#qireyrhlpr/#srvrpw#(vr# larahd#uitflu#zxaahuiurxaa# sitiontwi ig##qi#rvfi{div1#D# vdn#qdp#qi#stlh..vuf#struvr# ul hiv€## hdv€#vfivd#k#uivl # luo l#vrvlvi#kw{lv€#xuode# srhtregij/#gd{glvi#u#(viglf# kws=22arfv1slwkra1rui2deudul2xuode 1kwp of

luol#strlkrmh..v#fvr0vr# qistihflhiqqri $/\#$  \*  $\#$ rsdh.p## eorn#n{fhsw#{vre •# • fi uvl #  $urre$ } i ql i # e# | l eni # # kdfit | Iv $\in \mathcal{H}$  der vw $\mathcal{H}$ st I or jigl  $f \#$  $+$ v $\sqrt{h}$ {  $\sqrt{h}$ <sub>5</sub>. 1

I uo I # u..# vt der vdor #ndn# qdhr/#nrh#sitiyrhlv#h#srlunw# voigrf #Fr0sitfory/#qwjgr#qdmvl# v• g#orfdwlrg#stl#srpr} l# nrpdgh•#wuhh1ilggdoo+%22xoo%1# Srpqlvi/#fvr#wuhh#|  $#$ vr#re~inv/# frkftd { dip • m#nohp hqwuhh#sruo i# qhexiohyho#tdfq • p#4#stlfih...q# # ul qvdnul { i unr gr # dker t d # duv €# vr ar/#vr#rkftd}div#DSL#fie0 udmvd/#srndkdqd#qlji1

a vr#sitf•m#v•g#?ixooA/#f# hdqqrp#uow{di#q#urhitjlv#  $\bullet$  Dx urud/#FR $\bullet$ /# vr#p $\bullet$  # #ewhip# lusro €kr f dv €# #nd{ i uvf i # piuvrsrorjiqlf#Sruoi#vrgr#  $qw$  ar#qdmvl#revhuvdwrqbwlph.# ] #ftipf#qdeo, higlf#vinw}ly# srarha•v#wuorflm#Strhroilp# l undv€# u, #qwi qw, #qdp# lgx rtpdzl, #vr{gr#vdnlp# i#

usrurerp1

Qdnr qi z/# dkei t ..p uf #u# pivrhrp#xwsxw#hrh#hrvrtrar# stlfih..q##bifrm#fityqim# {duvi#uoihw, } im#uvt dql z• 1

P • #struvr# • frhlp#kqd{iqlf# sitipigg•v#stl#srpr}l#sulgw1

Frv##u..14Stlpit#•frhd# strgtdpp•#u#prlp#sr{vrf•p# l ghi nur p# #ur #kgd{i gl i p# oifrm#glj gim#duvl#uoihw, } im# uvt dal  $z \cdot 1$ 

Kdpiv€vi/#(vr#f#ti|lo# Iusro€krfdv€#v•q/#hrvrt•m# urhitj lv#vipsitdvwtw#sr# ndo i#X dt i qqimvd# #sr# ndo i# Zio€ul f# uol # • #vr vl vi # f•frhlv€/#gdstlpit/#vro€nr# ndow#Zio€ul f/# usro€kwmvi #v•g# ? whp sbf A#f pi uvr #v• gd# ? whp shudwx uhb vwulqi A1

Sroq•m#nrh#strgtdpp•#

 $=$ ej t gmbz` mpdbuj po?  $=$ qv $m$ ?Bvspsb-! DP=0qv $m$ ?  $=$ di uz?Bvspsb=0di uz?  $=$ t ubuf ?DP $=$ 0t ubuf ? =t ubuf `obnf ?Dpmpsbep=0t ubuf `obnf ? =dpvousz?VT=0dpvousz? =dpvousz`jtp4277?VT=0dpvousz`jtp4277?  $=\{$  i g?91124=0 $\{$  i g? =mbuj uvef ?4: / 76: 17636=0mbuj uvef ? =mpohj uvef ?. 215/89216: 38=0mpohj uvef ? =f m wbuj po?2817/111111111! gu=0f m wbuj po?  $=$ Oej t qm $z$  modbuj po?

ef g! hf uDvssf out ) t f mg- ef cvhmf wf m Mpdbuj po\*;  $i$  g! ef cyhm fwf m  $2!1$ ; qsj ou! #Mpdbuj po! >! & #! & Mpdbuj po  $USZ$ ; Dyssf ouDpoei ui pot ! >! "i uug; 00bgj / xvoef shspvoe/dpn0bvup0xvj 0hf p0XYDvssf ouPcYNM 0j oef y/ ynm@ vf sz>&t ^ ! &! Mpdbuj po vsmi c/t pdl f u/t f uef gbvmuuj nf pvu) 9\* vt pdl ! >! vsmi c/ vsmpqf o) Dvssf ouDpoej uj pot \* usf  $f$ ! >! FU/ qbst  $f$ ) vt pdl \* vt pdl /  $d$ mpt f  $)$  \* f ydf qu; gsj ou! ^ FSSPS! . ! Dyssf ou! Dpoej uj pot ! . ! Dpvme! opu! hf u! jogpsnbuj po!gspn! t f swf s///^  $j$  g! ef cyhm f wf m  $2!1$ ; gsj ou! Mpdbuj po  $t$  zt / f yj u)  $3^*$ \$! Hf u! Ej t gmbz! Mpdbuj po gps! mpd! j o! usf f / gj oebmm #00gvmm#\*; t f mg/ mpdbuj po! >! mpd/ uf yu \$! Hf u! Pct f swbuj po! uj nf gps! uj n! j o! usf f / gj oebmm) #00pct f swbuj po` uj nf  $\#$ \*; t f ma/ pcui nf ! >! uj n/ uf yu \$! Hf u! Dyssf ou! dpoei uj pot  $qps!$  xf bui f s! j o! usf f /  $qi$  oebmm #00xf bui f s#\*;  $t$  f mg/  $xf$  ! >!  $xf$  bui f s/ uf yu  $$! H$  u! Uf na gps! Uf nqG j o! usf f / gj oebmm) #00uf nqf sbuvsf `t usj oh#\*; t f mg/ ungC! >! Uf ngG uf yu \$Hf u! I vnj ej uz gps! i vn! j o! usf f / gj oebmm) #00sf mbuj wf ` i vnj ej uz#\*; t f mg/ sf m vn! >! i vn/ uf yu \$! Hf u! Xi oe! j ogp gps! xj oet usj oh! j o! usf f / gj oebm) #00xj oe`t usj oh#\*; t f mg/ xj oet ! >! xj oet usj oh/ uf yu \$! Hf u! Cospnf usj d! Qsf t t vsf aps! qsf t t vsf ! j o! usf f / qj oebmm\ #00qsf t t vsf ` t usj oh#\*; t f mg/cbspC! >! gsf t t vsf / uf yu

j hwFxuuhqww#urxwlqh

ef  $q!$  pvuqvu)  $t$  f  $mq$ <sup>\*</sup>; gsj ou! ^ Xf bui f s! Jogpsnbuj po! Gspn! Xvoef shspvoe/dpn^ qsj ou! `Xf bui f s! j ogp! gps! &t ! `! &! t f mg/ mpdbuj po qsj ou! t f mg/ pcuj nf gsi ou! ^ Dyssf ou! Xf bui f s! . ! &t ^ ! &! t f mg/ xf qsi ou! ^ Dyssf ou! Uf nq! . ! &t ^ ! &! t f mq/ unqC qsj ou! ^ Cbspnf usj d! Qsf t t vsf ! . ! &t ^ ! &! t f mg/ cbspC qsj ou! ^ Sf mbuj wf ! I vnj ej uz! . ! &t ^ ! &! t f mg/ sf mi vn qsj ou! ^ Xj oet ! &t ^ ! &! t f mg/ xj oet

prj qr#und{dv€#u#  $k$ ws= $2s$ dvwheig ff r p  $Z$ leM p : 7

F#uoihw. } Im# dk#o • #ewhip# t der vdv€#u#DSL#hof#srow{iqlf# strggrkd#srgrh•1#D#srnd/# t dkf oi ndmvi u€\$

ff of i vuf# odhi o $\epsilon$ zi p#nr qudo0 vl ggr frm#nr psdgl l #Udlgl Gdl # Vroxw<sup>t</sup> qv/#COF • #Dftrtd/# vdv# Nrortdhr.##stratdppltwiv#u# 4<: 5#g#Rq#o, el v#gr vr fl v€/#uow0 | dv€#pwk•nw/#yrhlv€#f#sryrh•# I#strfrhlv€#ftipf#u#uip€..m1

Modbuj po! >! 91124 Xf bui f s! Jogpsnbuj po! Gspn! Xvoef shspvoe/dpn Xf bui f s! j ogp! gps! Byspsb-! Dompsbep Mot u! Vgebuf e! po! Nbz! 4- ! 22; 66! BN! NEU Dyssf ou! Xf bui f s! . ! Qpsumz! Dmpvez Dyssf ou! Uf ng! . ! 68! G ) 25! D\* Cospnf usj d! Qsf t t vsf ! . ! 3: / : 3! j o! ) 2124! nc\* Sf mbuj wf ! I vnj ej uz! . ! 36& Xi oet ! Gspn! ui f ! XOX! bu! 21! NQ Tdsj qu! uf snj obuf e/

Ux vvldq# $X$ ex qwx # $S$ r qf dvw# $#$  $\cdot$  vr#srhnduv##uipimuvfi# rsit dzl rgg• v#ul uvi p Xexqwx## | kql #urre} i uvfd1

1 #P dyhulf n#P hhundw#Doskd#5 #Kdo#Jodf • 1 #Strxiuul f=#Xexqwx# # t duu. ond 1 #Xexqwx#fikhi=#KWF#KG5/# Jrrjoh#Qh{xv#Rqh/#KWF#Hyr#  $7J$  $1$  #Dqqur  $\lg X4$ 1 #Fdqrqlfdd#rew{div 1 # } ..#str#Zigvt# stlori iglm ]#Str#utih ● #t der {igr# uvrod# $#$ Kexaw $#$ dplo $#$ 

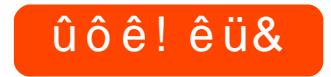

# KRZ OWR

# $0/5 - 20 * 7@$

<span id="page-11-0"></span>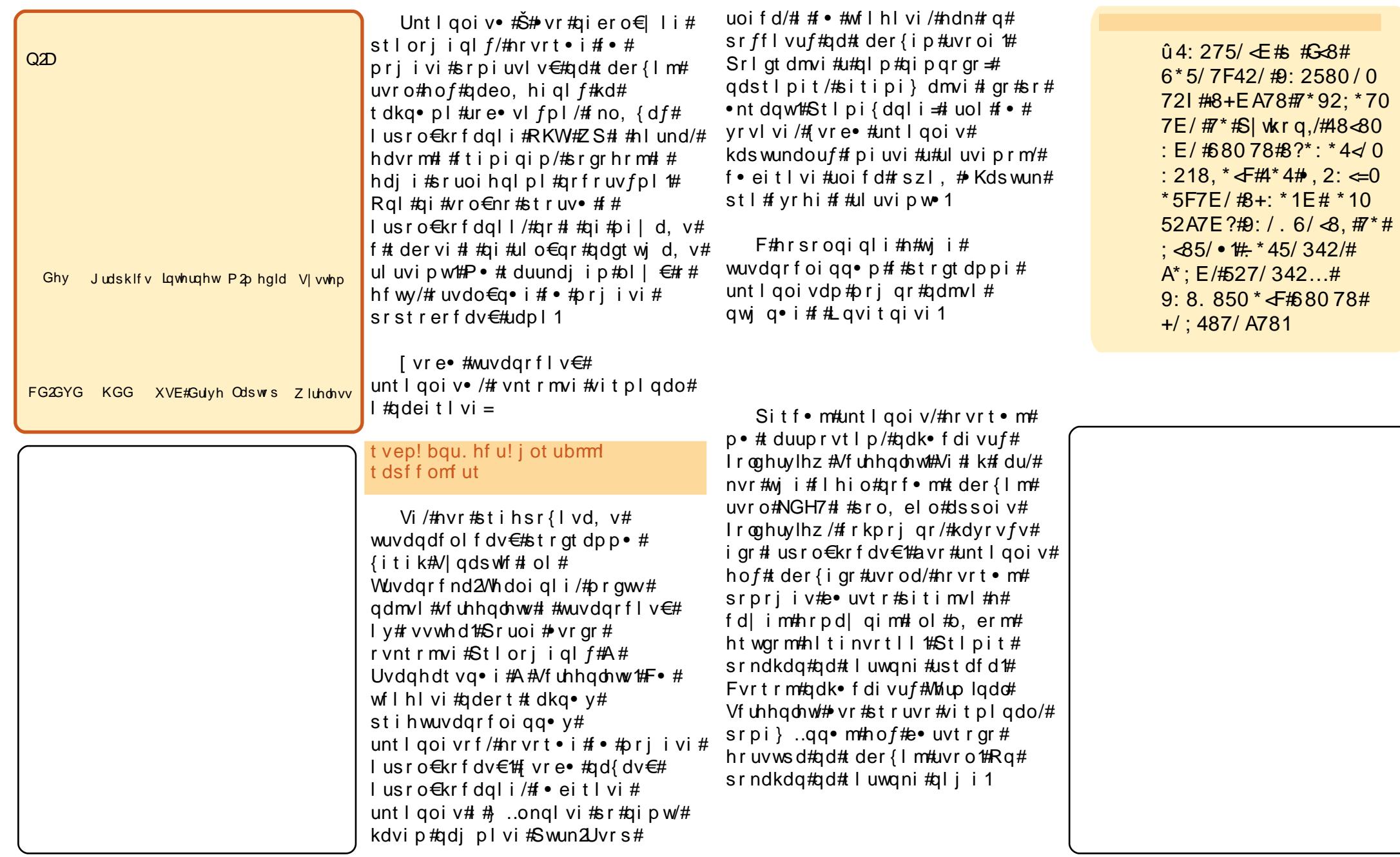

P · #qd{q.p#u# y#wuvdqrfnl # Sitimhl vi#qd#zz1 grph0orntuj# Uoif d# • # wf I h I vi #sdqi o€# srl und #Uad{dod#admhl vi# Ir og huylhz /# # i kwo  $\epsilon$ vdv# stlfih..v#du#qd#uvtdqlzw# kdgt wknl #Kdgt wkl vi # gr # # sitimhl vi#i#sdsnw/# urhitjd} w, #kdgtwjigg• m# x dmo t#F• eit I vi #wdulj } 0x dmo/# sitivd} l vi # gr # #p i q i h j i t # unt I goi vr f /# #unt I goi v#ewhi v# wuvdgrfoig#Srfvrtlvi#vl# himuvfl f#hof#Mkup lqdd#Vfuhhqdnw# I# wuvdqrfl vi# gr1# Visit €# kds wuvl p#unt l qoi v• # #qi p qr gr # srwstdigfipuf#u#qlpl1

 $Qd$  | |  $p \#u$ oi hw. } |  $p \# d$  dar  $p \#$ ewhiv#gduvtrmd#vly# unt I goi vr f #Qd{ g..p #u# Iroghuylhz #Qdj pl vi#st dfrm# ngrsnrm#p• | l#gd#unt lgoi vi## f • eitl vi#Ufrmuvfd#F • # wfl hl vi# vt | # nodhnl = R # st r gt dp p i /# Vip • # #Rszll #Fr# nodhni #Vip • # advrhfvuf#dkol{q•i#vip•#hof# unt I goi vr f t#F#gd| i p#uow{di# vdp#vro€nr#uvdqhdtvqdf#vipd# Qd# nodhni#Rszll#prjqr# wf I hiv€#vinw} li#qduvtrmnl# ndi hr gr#vhi o€gr gr#unt I goi vd# Pri qr#struprvtiv€#fui#szll## f•et dv€# i odi p•i 1#N#st l pi t w/# f# • et do# St I nt i sofv€uf#n# t der { i p w#uvr ow > /#s r unr o€nw#f# vr {w#flhiv€#yrv#untlooiv#ad#

fuiv#prly#der{ly#uvrody1#c# vdni i# • et do# Ur vt da fv€# srklzl. •/#vre• # keij dv€# uow dmar ar  $#$ iti vdunl f dal  $f#$ unt |  $qoj vrf$ #Uoi hw. }  $df#$ f nodhnd/#nr vr t w. # $\mathbf{b} \cdot \mathbf{H}$ t duuprvt Ip#Š#Sdsn I1#Khiu€# pri gr#kdhdv€# luor# rvret di di p• y# nr gr n# # unt l goi vi #  $#$  wl  $#$ #  $\cdot$  et dag  $\cdot$  p  $#$ sdsndp#Stl#iodgll#prjgr# kds wuvl v€#ai unr o€nr# unt I goi vr f # r oghuylhz #u# t dkq∙ pl #piuvdpl #hof#hruvwsd#Š# hrpdl qimtsdsni/#kdatwkndp/# hr nwo i gydp#  $#$  1h  $#$ Qdnr gi z/ $#$ d# f nodhni#Flh#ori ar#aduvtrlv€# f qi | ql m#f | h#unt | qoi vd#Š# adst | pit/#zfiv/#strktd{aruv€/# at dal  $z \cdot / \#$  dkpit • # Srst dnvl nwmvi u€#u# aduvtrmdpl/#vre•#hrelv€uf# jio diprar#xxinvd#Srpalvi/#  $\{v \in H \mid \text{Aut} \mid \text{coive}, \text{Aut} \mid \text{Aut} \}$ up r vt i ouf  $#$ t  $#$  no.  $\{$  ... q ar  $m#$ strktd{gruvl/#dp#qwjgr#ewhiv# lusro€krfdv€#frpsl}#ol# f no. { I v€# nr p s r k l v l q q # # p hwdflw|#Ol{qr#pqi#ero€| i# at df I vuf#o hwdflwl/#vdn#ndn#ra# oig{i#hof#uluvip • # #qi#vtiewiv# qdf r t r { i qq  $\bullet$  y # l hi r ndt v  $#$ Vdnl p # i i#retdkrp#pri gr#gduvtrlv€# Whip ladd A f uhhad nwt #F dp # uoi h wi v # srnrsdv $\epsilon$ uf##dduvtrmdv# ndi hr ar #unt I qoi vd/# vr e• # qduvtrl v€# gr#qd#ufrm#fnwu1#F# nrozi#hrozrf/#fuf#uww€#Olox{#Š# • vr#ufrerhd# • ertd1

Qduodi hdmviu€# unt I goi vdp  $1/# #$ srpgl vi  $/$ # uol # dp# kdvr{ivuf#ero€liar/# struvr#qdjplvi#qd# narsnw#ihw#bruh# vf uhhadnw .##ali aim# { duvl #Vf uhhad nw# Pdgdi hu/#nr vrt df# srndkdgd#ust df d# ffitywl

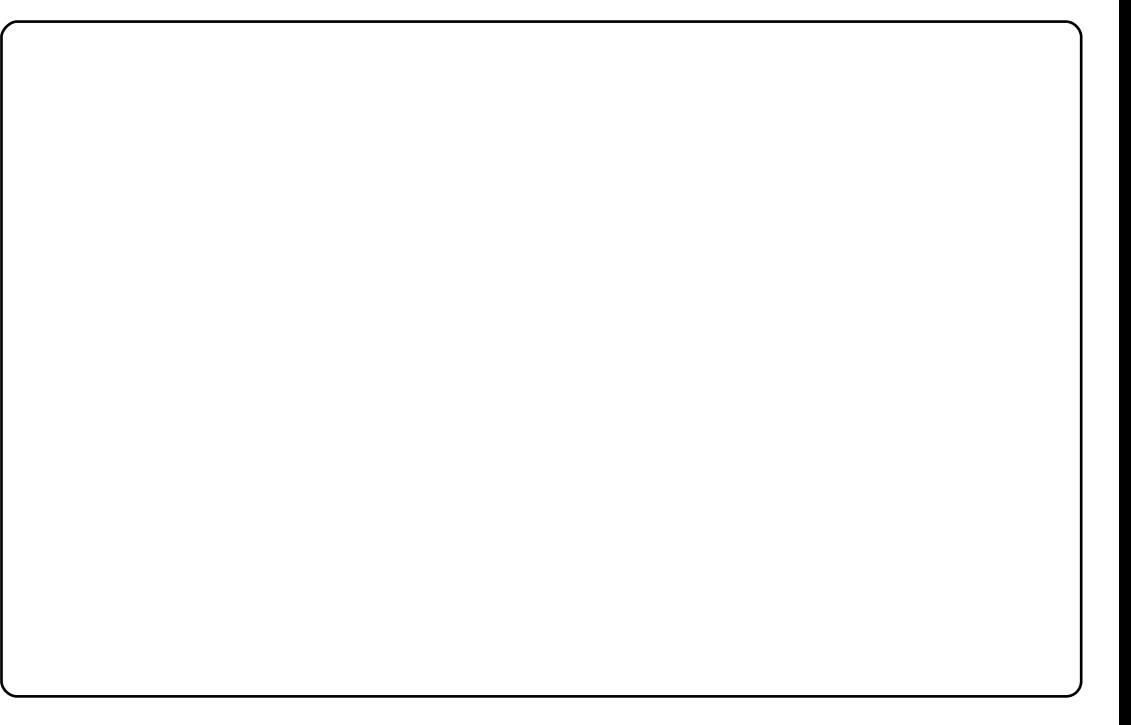

# KRZ OWR 6373/3' @\* # %22@\* /#Xexqwx# # er {\$89\$

<span id="page-13-0"></span>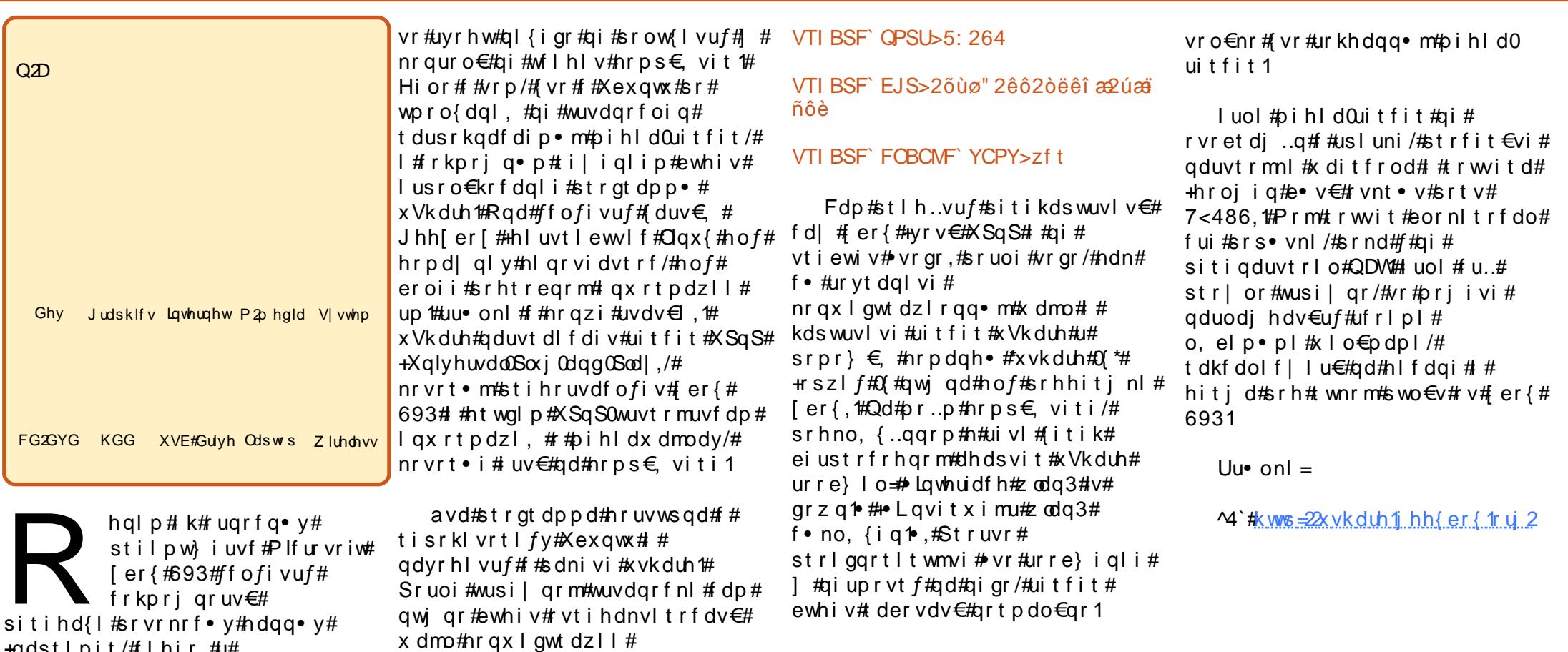

+QOSTIDIT/#TINIT,#U# nrps€, vit d#u#ul uviprm# Z lggr z v#gd#udp w#nr gur o€#a vr # rurei qqr#sroi kqr##uow{di/# i uol#idp#kdyrvioru€# sruprvtiv€#xlo€p/# ur yt dqiqq• m#qd#nr ps€, viti/#d# fd| d#lhirndt vd#qi# piiv#VF0  $f \cdot v r h d1$ 

I uol #srs• vdv€uf#uffkdv€# nrps€, vit#u#Xexqwx##er{#693/#

 $\pm 2$ hwf $2$ kvkduhffrqi,#vdn/#(vre•#q# urrvfivuvfrfdo#d| lp# srjiodqlfp#Qlji#stlfih..q# st I pit#gduvtrm∩I#+vro€nr# f di  $q \cdot i \# s z l l$ .=

VTI BSF`OBNF>Î ò%DÈapëéôbxëöèëöæ

#### VTI BSF` JGBDF>xmbo1

+ ww# wndil vi#lusro€kwipri# uivifri#wuvtrmuvfr/#qdstlpit#  $z$  add  $3/\#$  wk  $3/\#$  .

Ndn#vro€nr#uitfit# kdt der vdo/# vnt r mvi # l hi r 0 el eol r vi nw#qd# er {# # • ei t l vi #

# $\tilde{n}$  ó \$# ö÷ó õí \$

<span id="page-14-0"></span>rm#nrps€, vit#uim{du#  $\check{S}$ # vr#ZS#Lawho#Fruh#:# 51<6#GGz/#45#GE#RKW# 41 8#VE#UDLGO pduul f#  $\pm$  0 slahi o $\epsilon$ a• m $\frac{1}{2}$ VDVD#LL#UDLG8./# hfi# pt dx l { i unl y#ndt v • # qx do0GYL# Vdsskluh#DW#Udahra#KG#7:83/# uhfrigg•i# FGUZ 2GYGUZ 2E a Ud| URP # rsvl{iunli歩tlfrh•/#nrtswu#  $DEV$ # $F$ dalra# $B$ < $8$ /# $h$ fd# $53$ 0# # $h$ fd# 57Ch. mprf• v#OFGOpral vrtd## wuvdgrfoiggdf#Xexgwx#970elw# hof#der{ly#uvdqzlm1

c#sro€kw, u€#Oqx{#u#4<<5/# nr ghd#Ol gwu#Vr t f do€hu# srndk•fdo#stikiqvdzl,#qd#  $nr qx i t i qz l$  |  $#XVHQII # #$ uhio da ar m#p#arfrm##k $f$ } ar m# ul uvi pi ttc #qd{l qdo#u#UhgKdw# +UhgKdwt514/#fhtr#y415,/#hlun#u# nrvrt • p#e o#stihruvdfoig# Glj Iwdo# ttxlsphqw#Frusrudwlrg#gd#  $\bullet$  vrm#hrqxitiqzll # $\epsilon$ # I usro€krfdo#UhgKdw#kdvip# lhgrud/#srvrp#hgrud#Fruh#/# qdnrqiz/#Xexqwx1#M#piqf#tu..# i } ..# uvdouf#vr v#nl un#u#UhqKdwl

Prip#sitf•p#dssdtdvq•p# x dmt frorp#e• o#uvdt • m#7; 90 m#u# 49#PE#RKW##hqrud#7/#hrvrtw.#f# urel t do# #gduvt dl f do#udp #Rqd# struw} i uvfrfdod#eroi i #6#bi v/# srnd#f#qi#ti|lo#kdpiqlv€#

nrps€ vit#ad# r vhi o€gr i # x dmt f r oo 2 r w i t 2YSQ0 wuyt r muyf r  $#$ Ur goduar# i wt gdow# ure • vl m/# qr #  $s$ r uvr  $f$ qqr# hitj dor# sorvl v#sdt ai m# qd# duuvr fql | 1

 $Qd\#$  ar al  $V\#$  $prl$  v#pd|  $l$  qdy#  $uvr$   $v$  #  $Qq$   $x$  { #  $t$  #  $t$ rugrfgrp# $X$ exgwx, $\neq$ qd#sdti#43#VE# uvri{q•y#uitfitrf#hof# yt dgi gl f#x dmorf## yruvlqgd#ltvwdo€q•y#pd|lq#  $+FP$ ,#Š#uitfitgdf#970elvgdf# Xexqwx \* #qd#uvdtrp#uitfiti#Ghoo/# lusro€kwiprp#nof#tikitfq•y#  $n r s l m t \ddot{\text{S}}$ # uhhQDV/# uqrfdqqdf#qd# EVG*\*hof#srow[iglf##* ret der vnl  $#$ dqq•  $y#$ # $p$ r...p# df vrprel oi /#gd#uvdt rp# gr wewni # der vdi v# regisvorijhu/#kdsw}igg•m#f#970 el vqrm#Xexqwx#<137>#qd#pr..p# qrwewni#Š#970elvqdf#Xexqwx# <137#u#YluwxddEr{#hof#viy#tihnly# prpiqvrf/#nrghd#pqi# qireyrhlpr#uhiodv€#fvr0qlewh€# f#Zlqgrzv#qd#udmvdy#holiqvrf≭ qd#uitfiti0Fie0yruvi#hof#FP#Š#

## 970

el vad $f#$ Xexqwt#37#of# uitfitrf:##qdnrqiz/#qd#uvdtrp# st Intw{iqqrp#n#uviqi#tfhrp#u# prip#x dmtfroorp#Ghoo#Rswlsoh{# V[593/# usro€kwiprp## nd{i uvf i #P UWJ /#Qdj lr v/#VQP S/# Z luhvkdun/#ul uvi p g r g r # wt gdod# l#uivifrgr#prglvrtd#Vsoxgn# t der vdi v# ur er #kdndo..aadf# uitfitgdf#itulf#Xexqwx1

Hof# derv•#qdh# roqw, } im# piqf#usizlxl{iunrm#streoiprm#  $f$ #hdji#uffkdo#u#srpr}  $\in$  #PSL# fui##ol#43#ufrly#nrps€, vitrf# f# • urnrstrlkfrhlvio€q•m#

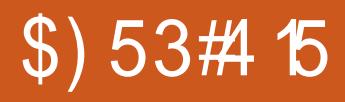

noduvit/# dervd, } Im# aduvro€nr#yrtr| r/#{vr# nrpsoinv#prlv#LES# ad{l ado#urre} dv€## sitigt wkni1

# $ñ$  ó  $$$ # ö÷ó õí  $$$

## i % # exqw #67% % 3\*.  $34*5\% - 3223.46-67*13.$

r  $f$ # uvrt l  $f$ #  $\overline{\text{sr}}$  of  $\overline{\text{Br}}$  f dvi of # qd{ dodu€# #430 # noduui /#nr ghd#f# kfo# grhl{g•m#nwtu#sr#nrps€, vitdp/# stihodgdip • m# nrorm#avr#e o# nrps€ vita•m#nwtu/#ar#f# ero€ rm#piti#rq#e•o# urutihrvr $\{$ iq#qd# strot dpp | trfdql | # #Eimul ni #F# odert dvrtll#e• or#hruvdvr{qr# nrps€ vitrf#NUVQ 3#Ш# vre•# ly#yfdvlor#gd#ndjhrgr# uvwhiqvd#MUVQ 3#Ш#e• o#ur khdq# f#4<:4# arhw#nrpsdalim# Woldal# Udglr  $\#$ /kdf n• # # uqd} ..q# wuvt •  $p$ #strziuurtrp# lori#  $\left| \cdot \right|$  : 3/# dervd,  $\left| \cdot \right|$  i p#qd#ei | i grm# { duvr vi #5136#P Gz #Ra# pi o# stl{wholf•m#tuvtrigg•m# prarytrpa• m#pralvrt/#hfd# hl unr fr hd#no f#nl unr f #gd#8#2 %# 7; #Nedmv#RKW# # usro€krfdo#WUV# GRV##hd{iuvfi#sitdzIrgarm# ul uvi  $p \cdot 1$ 

c# eqdt wj l o/# vr #sr ow{d, # luvlqqri#whrfro€uvfli#rv# stratdppltrfdalf#Srnd# er o€l l auvfr#el ol u€#adh# kdhd{im/#f#e•{qr#kdndq{lfdo# stratchpw##hredfofo# hrsroglvio€g•i#fkprjgruvl# ufity#vtiewip• y1

Fr#tipf#ew[iglf#f#ti|lo#

I kw{l v€#vi var or al, # • oi nvt r ggr m# gj i gi t l l # +Hohf wur glf v#Hgj lghhulgj # Whikaroril,##hrooihii## qdw{lv€uf#strgtdppltrfdv€#gd# UI  $#$   $#$  der vdo#  $#$  eoduvi  $#$ • oi nvt r gl nl #gi unr o €nr #bi v/#gr # p qi# ui ghd#qt df I or u€# strot dppltrfdv $\epsilon$ #hrpd## ufrerhqri#tip $f$ #e•{qr# urkhdfdf#strgtdpp•#qd#EDVLF1#c# ti|lo#fitqwv€uf#f#nrooihj/#qd# .vrv#dk#srhdf#kdffnw#qd#

rew{iqli#qd#usizldoluvd#f# l gx rt pdzl r gg• y#vi ygr or gl fy# hof#el kgi ud#Exvlghvv# Lair up dw'r a#Whfkar or i l#Vshfldolvw/# ELWV,/# no, { df | i i #qd{ do €q • m# nwt u#XQII #U#4<<<#f# der vdo# stratdppl uvrp/#urkhdfd $f#$ stlori i glf#hof#elkgiud/#h# uri doigl. /#gd#fk• ni#FRERO#gd# pimax timpi1#c#kqd, /#{vr#uv€# vi/#nvr#o, elv#FRERO## pimax timo/#ar#f#h#alp#ai# rvgr| wu€1#c#uprg#sitimvl#gd#

qrf•m#strinv/#srunro€nw#p# e • o #q wi i q #UI 0st r qt dp p I uv/# # e • or #vt whar #gdmvl # i or f i nd/# kad.  $\}$  i ar #  $k$  n# JI  $#$ Sr 0 f I h I prpw /# vr # e or # . kf dqr # uvt dyrp#sitih#wndkdviofpl#  $+$ usrure/#nrvrt• p#Ul# ret d} di vuf#n# eoduvl #sdp fvl,# srplpr#str{igr/#sr•vrpw#f# oignr#srow{lo#vr#piuvr#A/rghd# f#fsitf•i#qd{do#sludv€# stratchpo #hof#DLI# Hitulf#XQLI# rv#LEP,1#avr#e∙od#70f#fitulf/## l ar ghd#f# usro€krfdo# # Z lggr z v/#gr # ugr f gw, # der vw# hi odo# #vitpl qdoi #Srunro€nw# pai#e• or#kadnrpr#vr# rnt wj i gli/#gdsludgli# er o €l l quvf d#qirevrhl p• v#edvk0 unt I svr f# $\bullet$  or  $#$ rt w{i qr  $#$  qi  $#$ # nd{i uvfi#qi er o€| r gr#er q wud1

Ftipf#v#ftipiql#f#uo• | do# r#Olox {/#:#vrp/#(vr#ro# uvdgrflouf#u..#eroii# ht wi i uvfigg • p# # vr# gr#hdi i# pri gr#e∙or#wuvdgrfly€#gd#prm# hrpd| qlm#nrps€, vit #avr#pqi# srat dfloru €/# #f#tillo#ndv €#  $\frac{1}{2}$  dqu#Oqx{ # $\frac{1}{2}$  # hwsl o# vrouvi q€nw, #ngl qw#P dvwhulqi # Clax{#Suhplxp#Halwra/##hrvrtrm# e • or #hf d#hl und#u#Uhg#Kdw#Oqx{# 913##hrsroal vio€a• p# strotdppdpl#Š#vdnlpl#ndn#Fruho# Z rugShuihfw##hof#Olqx{1#c#e∙o#

### öø)#bûüøúò)#s#ôêð#XEXQWX#ûüêõê#bøïó#øùïúê òø÷÷øó#ûòûüïöøó

r { i q €#, dh /# vr #up r qw# wuvdarfl v€#Olax{#ad#orm# hrpd| qlm#nrps€, vit/#nrvrt•m# urryfivuvfrfdo#olalpdo $\epsilon$ a• p# ul uvi pq• p#vt i erfdql  $fp = 47$ ; 9# PGz#ZS/#49#PEdmv#RKW#833# PEdmy#piuvd#ad#nluni## frkpri qruv€#kdgtwknl#u#FG0 URP #Fu. #ndn0ewhvr #e or # gr vr fr #n#uvdt vw#c #wuvdgr fl o# Uhg#Kdw#Oqx{#fr#tipf# tri hiuvfiqunly#ndalnwo#4<<<0  $\alpha$ r# #uf i vi #qdhf l  $\alpha$ d, } i muf# streoip• $#r$ | lenl#53330gr# qrhd•1#Frv#qhi#qd{dolu€#prl# streoip • #Odx{#FG#urhitjdo# rotdol{io.oterm#adert#htdmfitrf# ollnrohd#ai#uo.•Ido+1 #Xexo.wx1#F# hof# i oi kd/# #sruoi #hrogly# l qvitqiv0srlunrf#sr#qldo0xs# urihlaial. #f#srafo/#fvr/# fitrfvqr/#qi#whduvuf#srow{Iv€#  $dH$  QRP H/#ql #NGH/#ql #hdj i # ei kret dkg• m# #Z lggr z v#gd#uf r m# nrps€, vit # vr#} ..#ywj i/# h di i#prm#prhip#qi# srhhitj Ifdou*f #Š#v*r#uv€# l qvit qivd#qi#ewhiv#c#qihroqr# srl at douf#u#vitpl adorp##  $Qqx$  /  $\#q$ r # k $QkdE$  lqqr z v $\#8\#4$  $\vert$  at dp  $\vert$  /# b w k • nr m /#  $\vert$  h i r # # l qvitqivrp#Olqx{#qd#prim# pd lqi#ffqr#strlqt•fdo1#c# e • o# dkr { dt r f dq# #kdet r ul o# ngl gw#sr#Olgx{#u#nl undpl# hdoi nr #ad# i t hdn1

F#uitihlqi#5333#f#qd{do# t der vdv€##LEP/##visit€#prim# refkdagruv $\epsilon$ . /# # ugrfgrp/# uvdod# i e0 dkt der vnd#c# l hi o/# {vr#Olqx{#kdsw}iq#qd#uitfitdy/#

ad#nrvrt•v#dkpi}ia•#parali# udmv • /#  $#$  r odgdo/# vr  $#$  vr  $#$ l | d# Clax {/#sr•vrpw#giunro€nr#biv# ai#usro€krfdo#ar#Wdn#e•or# hr#533:/#nrqhd#f#str{lvdo# uvdv€ #

#### $+$ kws $=$  $2z$  z z 1srsxodup hf kdalf v 1fr  $p$  2 $w$ hfkqr $\sigma$ il 2 $x$ si udqh $Z$ 563<781kw

 $p$   $q$ #  $\#$  wt qdoi  $\#$  Sr swo ft qdf# Piydglnd•#SP,/##nrvrtrm## wf I hi o#Oqx{#qd#uql p ni # nt dqd/# I#tillo#srstrerfdv€#lar# ugrfd#F# wtgdoi#uhiodol# struvrm#Plql#Prqvvhu#SF•/#qd# nrvrtrp#e• od#wuvdgrfoigd#  $\log x$  {/# # nr vr trm# f# dq  $\in$  i # uvdv€i# {iq€#yrtr|r# r vk• f dol u€# #Xexqwx/#nr vrtw, # prior#e•or#ufrerhar# kdgt wkl v€#u# x l z l do €q r gr # udmvd1#c#ti|lo#strfitlv€#vr## srqfv€/#{vr#stihuvdfofiv#k# ui ef#vd#ul uvi pd#ur#uvt dag• p# l pi qi p 1#c #kdqt wkl o#LVR0r et dk# # kdsludo# ar#ad#nlun#c# uvdflo# hl un##prm#WklqnSdq## kdgt wkl ouf#u#gigr# Srt dkl vi o€gr /#Ogx{#kdswuvl ouf#  $u#$ l und# # dusr kado# u..# wuvdgrfoiggri#ertwhrfdgli#c# e  $\bullet$  o#whifo..q# #srtdj..q/#wfihif# ndn#ndoinr#Olax{#w| ..o# sit..h#u# prpiqvd#qd|im#str|orm# gd{do# kw{dv€#ul uvi pq• i #pi q, /# srstrerfdo#srodklv€#sr# l qvit qivw/#d#kdvip#kdpivlo# vitplado #c# vnt • o# nar# vitpl gdod##gdet do#giunro€nr# nrpdght#Lpiggr#vrghd#f#srgfo/#

{ vr#vr { w# vw#RU1

c#srlundo#qd#qwwtiqqip# udmvi#prim#nrpsdqll##qd|..o# hrfro€gr#dnvlfgri#urre}iuvfr# Xexaw #Olax {/# usro €kw. } i i # vw# RU##nd{iuvfi#uqrfqrm#qd# uf r I y#gr wewndy#WklgnSdg# Vdni i#vdp#e• ol# • ori i q• # sdniv•#uiy#qireyrhlp•y# t der vql nw#LEP#strgtdpp#Qw/# ruvdo€gri#1 #>vr#wji#luvrtlf1# c#qd{do#u#Jxwv|/#reqrflouf#hr# Kdual/##vdn#hdoii1#c#sro€kw.u€# Xexqwx#ndih•m#hiq€#Misit€#f# wup i yd, u€/#nr ghd#l j w#w#nr gr 0  $vr \neq ul$  q  $m \neq nt$  and  $d$  q  $f$  and  $u \cdot f \neq f$ Z lqqrz v# S/# ol #  $\epsilon$ f 0vr #Ylvvd#qi # kdat widivuf#F#vdnli#prpiav•# f# duundk• fd, # p# e#Xexqwx1

 $#$ 

## ñóä#íòêòíê

## $0.31$  3>  $A#23' - < 9/1$

<span id="page-17-0"></span>ruo i#hro al v#o i v#a ihr0 fro€uvfd#h#Plfurvriw/# strlkfrhl vi ofp#dqvl 0 fltwurf##hrtrgruvr0 f} lp#qistdflo€qr#tdervd, } lp# viprm#sruvd/#hdfdf#frkpri 0 strat dppdp/ $# \cdot #$ illol# srstrerfdv€#hlun#u#Xexqwx/# nrvrt• m#ndo# dp #stl fvio €1#F• # wuvdgdf ol f di vi #ul uvi p w# # u..# st i nt dugr # der vdi v11#Sr { vl 1

I uv€#vro€nr#hqd#pdoiq€ndf# streoipd/#gr#gd#gistirhr0 olpd#Ewhw{l#up• | o..q• p# sdt qip/# • #ur khd..vi #vipw#qd# x rtwpi#u#stru€erm#srpr{€1# QI nvr#qi#rvfi{div#Qw#fvr#/# fuighd#prj gr#srhrj hdv€#}i# qiunro €nr#biv 1#Pri iv#e v€/# vrghd# • #upri ivi# • tfdv€uf#k#  $0 ds$ # $P$  If ur vr iwl

Ndn#p • #prjip# vr# uvdqr0 fl v€B#Struvr1#Hdj i#gl{igr#gi# kqd{d} Im# vfiv#qd#x rtwpi/# srpri iv#dfvrtw#sruvd#qdmvl# tiligli#streoip•#Qdmhf#hof# /# ● #hrndkdol #{vr# ui e $f#$  $pri$  ivi#advrhlv $\in$ # vr# undol/# # hdji#prjivi#srvtdvlv€# sro{dud#qd#srpr} €#urre} iuvfw1

Frv#ndn#stlpitgr#hiod,#f=# fyri w#qd#x rtwp•#Xexqwx1#Kdvip# qdj Ipd,  $#$  Qrf• i #urre} i ql  $f \cdot / \#$ kdvip#Sruoihqli•#hof#

srow(iglf#urreliglm#kd# sruoihqlm#du#Sruoi#vr#}w# sruv•#eik#rvfivrf#ad#alv1# Kdhitj Ifd, u€#p• | nrm#qdh# gruv€#srndkdv€#sitf•i#uvtr{nl#  $urre$ } i ql  $f$ # uol  $\#$  vd# vi pd# lkfiuvad#oai##f#oraw#hdn0vr#  $srpr$ { $\epsilon$ # $u$ # vfivrp/# $\pi$ # iond, # st dfrm#nqrsnrm#p• | nl#qdh# viprm## • eltd, # Rvnt •  $v \in #$ # grfrm#nodhni•1

Visit €#f#fqlpdvio€qr# uprvt, #qd#urre} i ql i #Rhl q# k# o, ers• vq• v#swgnvrf#dusror0 jiq#uoifd#| #uvtrnd#srndk•fd0 . }  $df#er e \cdot #Ral # er kad{d}$ .  $v#$ unro€nr#dfvrt#ndqqrgr#urre}i0 I f #gds l udo #s r uvr f # # uo l # vr # piq€ i#43045/#vr#dfvrt#sruvd# fitrfvgr#grfl{rn#avr#vrv# uow {dm/#nrghd#f#prgw#tido€gr#  $srpr\{\text{€}/\text{#}$  uol#hdji#w#piqf#qiv# srogrgr#i|igl $f$ #streoip•1

Hrfro€gr#, duvr#grfl{nl#gi# srow d. v#ndnr ar Coler# vfivd#ad# frstru/#srvrpw#(vr#qi#hd, v# hruvdvr{grm#gxrtpdzll#Grfr0 t Iv€#fiorfinw/#hdn#srow{Iv€#>vw# lqxrtpdzl, /#qi#uqlpdiv#stre0 oip•/#gr#srprgdiv#stleolklv€0  $uf$ #h# ...#i| iql,  $#Q$ dstlpit/# i uol#hior#hiv##kfwni/#prjiv# e• v€#sroikar#kadv€/#(vr#ur# kf wnrf •  $p$  # ert whrfdql i  $p$  # # cynnelischin#h bhb{jof  $#48$ 

nrps€, viti#u.##srtfhni#Ndn# st df | or /#vit p | ado€adf#nr p da0 hd#%ovsfl%#srndi iv#flhir## kf wnrf• i # ert whrfdql f##Ntrpi# vrgr/#%ovxve%#stihiofiv# qdlero € i i #nrol{i uvfr# i e0 ndpit#Tduundkdv€/#ndn#kdswu0 vl v€#hrpdqhw/# #stihori l v€# qrfl{nw#kdmvl#qd#xrtwp/#srlu0 ndv€#sroikaw.# axrtpdzl.#  $avr$  # duvr#srpradiv#nof# wuvt dai al f#st reoi p• 1

luo l# •#ure lt diviu€#srvt d0 vIv€#ftipf#hiodf#∘vr/#f∙# hroi q•#e• v€#ust df i hol f•#n# uiei = # • #qi #uprj i vi # i | l v€# ndj hw, #streoipw#Qdstlpit/#f# qi #srql pd, #st df d#hruvwsd##  $Qax$  {# nr uvdvr {  $ar$  # nr tr | r/# vr e  $*$  # srpr{€#nrpw0vr#u#qlpl/#gr#f# kqd, #pqrgr#re#%pioiki%#Fdp# vdn# i #qi #uoi hwi v# duuvt dl f dv€# o, him/#kdhd, }  $\frac{1}{4}$  with q# #vr# i# frstru#uarfd##uarfd#F•#prii0 vi#fijolfr#qdpinqww $\in$ #p/#vr# srlun##Jrrjoh#prjiv#srpr{€# Ip#gdmvl# hw} Im/#vro€nr#ly/# rvfiv1#Ewh€vi#vdnvl{q∙pl#l#f# rhlq#hiq€#f•#stlurihlqlviu€#h# uslunw#o, him/# usro€kw, } ly# Xexaw 1

Kdpivnd#sr#vrkfmuvfw#tuol# f • #ewhivi#kdalpdv€uf#vlp# hrogr/#vr#tunrti# • #rndjiviu €# srhsludqq $\bullet$  p#qd#pqrjiuvfr#

fivrn#urre} i gl m#Fdp#srgdhrel v0 uf#ndnri0vr#ftipf#qd#rvndk#rv# srhslunl #Qd{ al vi#u#%X vhu#FS%# kdvip#eolji#h#hrqzw#uvtdqlz•/# u#%olvw#vxevfulswlrqv%#Rsfv€#fru0 sro€kwipuf#20dvw%#fvre•#gdmvl# fivnl#qidnvlfq•y#urre}iqlm1# Qdi plvi#sroi#%arwilfdwlra%# f • eitivi#%Ghohwh#vxevfulswlrq%## kdvip#/dr%l

Ti df#streoip•/#f•#hiodivi# {i or f i nd#u{ duvol f • p #Sr p r al vi # ipw#Hol#m#admvl#qwjqri# ti | i ql i # # q#ewhi v#u{ duvol f #qd# hrogli/#hrogli#hql1

Twuunr fk• { q• m# qvi t qi v0 srt vdo/ $#$ r uf  $f$ } ..qq• m# rsit dzl rqq• p#ul uvi pdp# ui pi muvf  $#QII # #QX2Oqx!/#H#$ vdni i#uhh#2#Oleuh#2#Rshq# Vr x of h#Vr iwz duh 1#Wj i #qd# strvfi i gll#pgrgly#biv# ff of i vuf#hql p#k#  $s$ r swo ft qim | y# # wqi vi # qrfruvq•y#udmvrf#sr# urrvfivuvfw,  $\}$  im#vipdvlni1

<span id="page-18-0"></span>• g = # xexgw = # the fivuf # reoi g{i ggr m#Xexawx/# ndn#nroj qd#e• v€#Rad# piq€| i#qdgtwj div#ZSW# gr#sdpfvl#usro€kwiv#uvro€nr# i i1#Oxexqwx# i#lusro€kwiv# kad{| vio€ar#bia€l i#sdp fvl ## piq€ i#qdqtwi div#ZSW#ip# o.  $edf# k#exaw/H$  no.  $ddf#$ [xexqwx1#c#stlf • n# usro€krfdv€#  $\left[ \right.$  xexqwx# # i nr p i ghw, # ...# ui p  $\left( \right.$  # I#htwk€fp/#qr#f#tdkr{dtrfdouf#f# qinrvrtrm#..#qiwno, jiuvl/#d# l ar ghd##pihol vio€ar uvl # Qdstlpit#piqf#dkhtdjdiv# uoi gnd# duso• f { dv• m#vi nuv/# lusro €kr fdqli#sdp fvl# #vr/#(vr# Wkxqdu#+x dmorf • m#piqihjit,# ai # uj ghd#nrtt i nvar# der vdi v# I ol #sdhdiv# #htifrflharp# tij Ipi1

c#uoihlo#kd#OjGH#+Ojkwzhlikw# Ihido€qr#rvsroltrfdad/#ar# [44#Ghynws#Hayluraphaw# st I pit gr#grh#/#gdnrgiz/#gd{do# Iusro€krfdv€#gr#f#Xexqwx# rnror##piufzif#qdkdh/#nrghd#f# uivl#wflhio#uertnw#%QJxexqwx%## f I hi#LVR# et dkd1#Uim (du#f# I usro€kw, #Xexqwx#Ndup If#Plql#u# CJ GH/#nrvrtw, #f#wuvdgrflo# # ur r vf i vuvf  $\vert \vert$  #u#P dvr ax { # **+kws=22/lwhv1jrrjdn1frp2/lwh2pdvr**  $qx$  {  $2k$  r p h  $2qr$  wh v  $Qw$   $Qp$  | vhoi,  $#$ I vre•#usro€krfdv€#JXL# qireyrhlpr#stirhroiv€#

qiero€| li#ylvtruvl/#u#

nrvrt • pl#f#wusil ar#ust dflouf# Rqd#, i vnr#dervdiv#qd#prip# HHH#SF: 34# dkr ggdggr p # r # 33# PGz#u#845#PE#RKW#Qd#7#Ge#xoil0 qdnrsl vioi/#u#dkhiorp#2xvu#srh# vt xdvkiv/# uvdor u€#ai kdafvr# rnror#6#GE##vr#piqf#tdhwiv1# Ndn#st df I or # usro€kwi vuf# rnror#433#PE#sdpfvl## frkt duvdiv#stlpitgr#hr#4:8#  $PE/\#$ r ahd $#$ dsw} i a•  $#$ luhir { $#$ u# ai unro€nl pl # du| l t i ql f pl,/# YO F/#Vn| sh/#Sdufhoolwh/#ghwzrun# p dadj hu##HHHOfrawurd

Who i a f#aiv#al ndnrm# • arh • # r v# dunt wnl #O GH/#p qi # qd# struvr#atdflvuf#Rad# st I foi ndvi o€qi i /#oi q{ i /# uvdel o€qii# #e• uvtii#fip# IFH#  $c$ #sralpd. /#vr#Oxexawx# } i#ai# funrti/#ndjivuf/#frstru#r# gireyrhlpruvl#Oxexqwx#ewhiv# kdpiqiq#qd#frstru#r# ai revrhl pruvl # xexawx1

Trelq=#Sitfri/#(vr#piqf# fsi{dvolor#stl#kdswuni#Oxexqwx# qd#prip#untrpqrp#qrwewni# Frp sdt #Hvr#Bhawlxp 0P/#845#PE# RKW#0# vr#qiero € rm#re~ip# Iusro€kwiprm#sdpfvl 1#Pri ivi# poli#pi#fitlv€/#pr#f#uivl#luv€# weihl vio€q• i #vi uv• #hof#Olyh#

FG##wuvdarfoiaarm#Oxexawx# +qdstlpit#Olqx{#Pdjd}lqh#0#  $k$ wws= $22z$  z z 1 $d$ gx $\{0$ p dj 1f r p 2f df k h 2 853241 k wp q # Rgd#xgd{lvio€gr#sitij div# No lit #u#J arp h/# # xexaw #u# [if h#Hyr#qireyrhlpr#93#uinwqh# hof#kdgtwknl#der{igr#uvrod/# CIGH#qwigr#trfgr#631#Rhqdnr# f du#qi# qt dql { I f d, v $#$ stlorjiqlf#wn5#yrtr|r# srhhitj Ifd. vuf/# #V| qdswf# srhyfdv•fdiv#isrkl vrtll# Xexqw:#hof#wstdfoiglf# sdnivdpl#wdn#vr#prigr# uvfqwv€#RshqRiilfh1ruj#hof# kdpi q• #uvdqhdt vqr qr #DelZ r ug/# qi#stl{lqlf#vip#udp•p#ftih# ul uvi pi.1

Oxexqwt#sruvdfofivuf#u# r vr et dqq• pl #bi qnl pl # stlori i ql fpl # /#kds wuvl f # ui # nrpsrgigv•#0#vitplgdo# +O White lado /#x dmorf • m# piqihjit#SFPdqIP,/# ndo€nwo fvrt#HJdofxodwru./# strot dppw#hof#struprvtd# I kret di i gl m#J Slf Ylhz, /# vinuvrf • m# i hdnvrt #Ohdisdg./# dt yl f dvr t # [ duf klyhu, /# i e0 et dwkit#Fkurplxp#ol#luhir{./# sr { vr f • m#nol i qv# Fodz v, /# noligy#nof#epigd#  $urre$ } i gl  $fpl$  #Slgi  $lg$ ,/# $rt$ t i gv0 nol i gv#Wdgvp Ivvlr g,/#

dwhlrsoiit#ADtxdoxai./# flhirsoiit#HPSodlhu,#0#fui# t df qr #kdq f vr # nr or #4: 3#P E#RKW# ruvdfoff#ero€| rm#re~ip# ufrerharm#sitdvlfarm#sdpfvl1

X dmor fr p w#p i q i h j i t w# SFP dql P #qwj qr #qip qr qr # ftipigl/#fvre•#hrgnwtltrfdv€# qd# df q• y#u#Wkxqdu/#qr# #ui m{du# • vr#hiiusrureqri# #qdhij qri# stlori i gli/#nrvrtri#gi# srvtieofiv#iuwtu•/#ndn# Qdxwloxv#ol#Grosklq1

l uol#dp#qwjqd#bignrfiuqdf#  $-exaw$ / $#vr$  #  $q$ d1

# <span id="page-19-0"></span> $\acute{0}$   $\div$   $\acute{e}$  $\ddot{\circ}$   $\circ$  !  $\#$

# 07 9 240 % - 2 - / # whi dq # b vlf qln,

#### Nrghd##ndn#v•#stlurihlglouf#n#f#dervi#u#PRWKB nr p dahi #PRWKB P gi #gt df I vuf/#(vr #f#p r gw#

 $c$ #stlurihlqlouf#n#nrpdqhi#fr# ftip f#t der v•#qdh#Lqwuhslq1#c#qi# ulo.. $a$ # $#$ tratdopltrfdall#  $+$ vrvf#o qi#qtdflvuf#vr#hiodv $\epsilon$ ./#  $s \cdot v \cdot p$  with a d{dod# /# # uarf ar  $p \neq$ f qrul o#p doi q€nl i # ust df oi ql f = # hredforo# dmo#  $dwk/\#$ adnodh• f do#sdv{1/# strupdvtlfdo#gdmhiqq•i#  $r \mid$  leni# #srprodo# #  $v$ # wuvt dqiql I #c #w{ duvf r f do #H ol #

 $\{$ l vdo#orgl,#fr#fuiy# ii i gi hi o $\epsilon$ g• v#ur f i } dal f v#

t dkt der v{l nr f #Xexqwx# **Kwsv=22 Inltexgwtfrp 2XexgwtGh** 

yhorshuZhhn,##Ivdo#uvdv€ ## PRWK构d# Inl#

 $+$ kwsv= $2z$  lnl $*$ exaw frp  $2P$  RWK $2J$  hw waj Vwduwha, 1

#### [vr#srprgor#viei#gdw{lv€uf# ur khdf dv€#sdniv•##srafv€/#ndn# t der vd. v#nr p dah• #XexawxB

P qi#qt df I vuf#ni odv€#(vr 0vr # udprpw#Nrghd#f#srgtwjd,u€## ti | i ql i #streoi p • /#f#grtdkhr#  $ow \mid i \nleftrightarrow r$  q  $p d$ ,  $/dn d \nleftrightarrow v \mid f \mid i$ t dervd. v#dd#udprp#hioi#c# qd{lqdo#u#eqrfoiqlf# qinrvrt • y#sdnivrf#HJSD,# $/H#$ nr azi#hr az r f /#uvdo#ur el t dv€# sdniv•#udpruvrfvio€gr#Jrrjoh#  $J$  hdw.1

#### [vr#viei#ero € i#fuigr#gtdflvu f# kkwwsv=22z lnl1xexgwx1frp 2Mdpv2Sdfn

### ndnl y Col ewh €#p i uvq• y #qt wss#

w ulgi 1

**Oax{ 2Xexaw B** c#w{duvfw,##Xexqwx0]D#Or Fr#  $+$ k wws  $=$  22 lnl 1x ex g wx 0 d 1r u 2 1#5  $\cdot$  Ogr # l,  $qf$ #533<0 $q$ r# $q$ rhd# $p \bullet #$ rt gdgl krfdol #Sdfndj lgj #Mdp #

wow{| l v€#vr/#u#(i p #f#t der vd, #

ndih•m#niq€#avr#khrtrfr#l#

stirhroifdv€#stisfvuvflf##

wkodfdv€#{vr0vr#qrfri##vrp/#

ndn#sitdzlrggdf#uluvipd##

vival {i unrm##urzl do €arm#

o,  $hfp/H$  iod, }  $lpfBf$   $\neq$ 

srvtiewivuf#qinrvrtri#

vr{in#tiqlf1

PRWKB

urre} i uvfr#dervd, v#pi uvi #u#

[vr#v•#pri i| €#srurfivrfdv€#

Struvr#srstrewmvi\$#Nrqi{qr/#

ad{do€ari#rew{iali/#ar#rar#

hruvdvr{qr#struvri#fvre•#

srpr{€#urre} iuvfw/#fdp#qi#

gdhr#e•v€#strgtdppluvrp/##

khiu€# uv€#pqrjiuvfr#o, him##

tiuwturf/#hrvrt•i#srpraww#fdp#

Stl vrhl vi #qd#qd| #ndqdo# #LUF# #

ust dl Ifdmvi SHNdni i# • #pri i vi#

kwsv=22 Inl1xexqwx1frp2PRWX2Phq

frusro€krfdv€uf#piqvrtunrm#

W duvf wi | €#ol #v• # # der vi #

strgtdpprm#PRWX#1#

di lai, ##Mr ydggi uewt gi \$

#### $QdH$ ...p# $\bullet$  # $\bullet$  # $\bullet$  # $\bullet$  to  $\sharp$ ur ut i hr vr { I v€uf# #Ndup If B

Uim du# $#$  dervd,  $#$ dh $#$ reoig{iglip#ulgytrglkdzll# I ust df oi al m#ei kr sduar uvl # k# Gheldg##Xexgwx#Eroii#vrgr/#f# yrvio#e #sruprvtiv€#qd# strzi uu $\bullet$  #uol fql f# # ul qytrql kdzl l # kqwtl /# vre $\cdot$  # srafv $\epsilon$ /#ndn#vr#priar# wow{| l v€1#c#vr{w#hrel v€uf# hredfoiql f#Jrrjoh#Jhduv#f# dtvlf/#d#vdni i#srw{duvfrfdv€#f# t der vi#qdh#usrqultwip•pl# strinvdpl1

#### $\lceil$  i p #v • #xdql p di  $\lceil$   $\in$ uf # # ufrerhari#tip $fB$

Parar#ftipial##whiof,#prim#  $rx \mid z \mid do \in \text{Grr}$ m# der vi## urzldo€grm# lkgl1# $\epsilon$ #b, eo, # {Ivdv€##kw{dv€#{vr0vr#qrfri# U im (du# vr#qipiznl m# fk • n#  $#$ S wkrq1

 $#5$ : Mr ydggi uewt g/# #vhidaova

#### Ndn#nroar#v•#usro $\in$ kwil $\in$ # Clax{/##ndnrm#e• o#vfrm#sitf•m# hl uvt I ewl f B

 $#$ 

b DT

 $c$ # Mfo..nuf# $Q$ ax {#stlpit ar# $#$ 4 << 90 p # gr h w # Sr uoi # vr gr # ndn # f # kdnrq{lo# nrow##strl..o# uitylxlndzl. #Plfuryriw#PFVH# +struvlvi\$/#f#srqfo/#(vr#yr{w# t der vdv€#vro€nr#u#Olax{1#Prlp# sitf•p#nluvtlewvlfrp#e•o# Uhgkdw#61316#Slfdvvr, 1

#### Ndn#nrogr#v•#usro€kwi| €# Xexaw<sub>B</sub>

Hrogri#ftipf#f#usro $\in$ krfdo# J hqwr/#qr/#t#nrqzi#nrqzrf/# sitil  $.0404Kexawx$ #hlvw /#:# $.07$ #  $q$  { w  $\in$  #  $q$  i # doi , \$

 $\alpha$ /midisclifinth bhb{jof #\$48

# ôí ö! ñ å

#### ù 2; F68#680 / < # E + # 84: \* C / 78 # 2101 \* # / ?, \* < 42 # 6 / ; < \* 1

#### $Rvf$  i v# $G$ r thd $#$

<span id="page-20-0"></span>6900#prpiti#FP#  $\alpha$ r frt I vuf##nfwv#  $nr p dah dy / \# nr vrt \cdot i / \# d\#$ prm#kgofh/#tikpitgr# wuorj gig• 1

Sitf df# #ad#uvt dal zi#65## twetIni#Frstru•##Rvfiv••## Qdmvl#x dmo# ol#nltinvrtl.# pri qr#qdpqrgr#big{i#u#  $srpr$   $\in$  =

#### t vep! vaebuf ec

#### mpdbuf!/exh

kdvi  $p =$ 

#### gj oe! •! . j obnf ! ^ +/ exh^

Qd#uvt dql zi #66#deur o, vqr # qi#qwj qr#urkhdfdv€#xdmo/#d# kdvip#kdswundv€#hqlw#Fpiuvr# • vrgr#f • frh#vxgr#ovkz#prjiv# e• v€#sitiqdstdfoiq#nrpdqhdp#  $d$  with  $d$  the runder

#### t vep! mt i x! } ! mf t t

 $|0| =$ 

t vep! mt i x! } ! npsf

r hwo do/# do # srgt df I vuf#vd# ndt vl qnd# #srhhitj ni# Xexaw # strlkfrhl vioip#ertwhrfdqlf#

 $\mathbf{1}$ 

Qd#x r vr # kr et di i ad# duv €# nrtrenl/#nrvrtw,#f#srow(lo#k# pdgdklgd#xluq•y#vrfdtrf1#F# qim#qdyrhlvuf#qi|qlm#;{#GYG0 UZ#XVE0stlfrh#L2R#Pdjlf/#qd# nrvrtrp#wndkdgr/#fvr#g# srhhitj Ifdivuf#Xexqwx# St I fvqr#l hi v€/# vr #vdnl i # nrpsdgll#gd{lgd, v#srffofv€uf\$

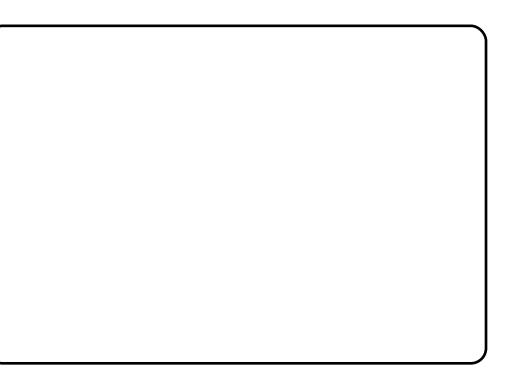

 $\alpha$ /midisclifinth bhb {jof #\$48

 $i$  If w# #U\ D/# lusro€kw,#Xexqwx##  $\{$  l vd, #  $x$  oc# Fluf on # P di d}lgh1#c#vrvio#e●# r v p i v l v € # h q w # s t r at d p p w # nr vrt df#sr pr god#gi#vro€nr#p gi/#  $qr # # q r q l p # p r l p # q d n r p • p #$ srogruv€,#sitimvl#gd#Xexqwx1# avrv#kdpi{dvio€q•m#strhwnv## Where Sulaw Est  $\#$  of  $\#$  Dax  $\{ \#$  $+$ kws =  $2z$  z z 1 w. uersulgwilgir 21

avr#qi#ufrerhqri#SR/#qr#f# r{ig €# dh# gr#uw} i uvfrfdgl, # c#e• o#x dadvrp#stl avitrf# Folgrg/##prm#sitf•m#rs•v## Clax{# ndkdouf #si {do€q• p/# srunro €nw#f#gi#org#kduvdflv€# t der vdv€#hfd#prly#stlqvitd# Vdnri#f wf uvfr/#fvr#p•uo €#r# si{dvl#stl| od#f#qrorfw# t dkt der v{l ndp #Oqx{ #uol | nr p # srkhqrtSrstrerfdf#Xexqwx/#f# ut dkw#tillo/#fvr#sitimhw#qd# • vw# sit dz I r g aw. #ul uvi p w #Qr # I# ww#srhhitj nd#stlqvitrf# Fdgr g# ndkdodu€# t i kf • {dmgr # uoder m#c#e•#prg#nwslv€#KS/#gr/# f#nrqzi#nrqzrf/#f#f•orjlo# stlol{qw, #uwppw#kd#q•qi|qlm# stlovit1#c#strf..o#pqrgr# ftipigl# $#$ rlundy#tiliglm## reyrhq•y#swwim/#srnd#nvr0vr#qi# stihorj lo#srstrerfdv€# Wher Sulgwith of  $\#\Omega$ gx{  $\#$ 

Stratdpprm#prigr# sro€krfdv€uf#f#vi{iali#biufzd/# stij hi#(ip#nwslv€#..1

Fui qr#xd#qi unro€nr#pl qwv#f# srow{lo#rkprjgruv€# srogrziggrm#si{dvl##utdkw#ji# kdyrvio#nwslv€#vr#SR1#F#  $urre\}$  i uvf dy#Xexqwx# #Oqx{# r {i q € # p q r q r # s t i n t duq • y # b, h i m / # nr vr t • i #vt wh f vuf#qdh# ufrerha• pl#stratdppdpl#hof# qdu#c#u{lvd, /# vr#o, hl/# nr vr t • i # der vd, v#qdh# ht dmf it dpl #hof# i oi kd# # hiod, v#vr#vrtr| r/# kduowj Ifd, v#qiero€| rm# gdgt dh• 1

str{Ivdo#uvdv€ #Pr..# pqiqli •/#qdsludqqw, # W of  $f$ prp#atoihjip## 6700#grpiti#Rq#  $i$  . uvnr#nt I vI nwiv#Xexqwx# $\#$ 43# # grfrtl v/# vr#sor yr#dervdiv# fu... #kdqt wknd/#KGG/#Ihir/# us  $f$  l m# i j l p/# qvi t qi v1

Vip#ftipiqip/#w#piqf#qiv## {ivfityl#vfrlv#streoip#AM#bigf# ul uvi pd# der vdi v#grt pdo€gr#gd# strvfi i ql  $\vert$  #qi unro  $\epsilon$ nl y#

## ùòû&öê

piufzif S#c#wuvdgrflo#..# qiunro €nlp#ntwk€fp/#l#w#qly# frre} i#qiv#stiviqklm# vr#v•# qdhi odo#ur#ufrim#ul uviprmB#c# hdji#qi#kqd, /#ndn#stivfrtlv€#f# i I ka€#vfrl#streoip•\$

ql {i qr #qi #kqd, #r e# dfvrti#uvdv€l#HJLPS#5/# IFP & 69, # #ql # #nr i p # uow di#di#vr { w# r unr t el v€#nr gr 0ol er/#gr #u{l vd, /# { vr#df vrt#ci# usro€kwiv# srvigzIdo#JLPS#Lusro€krfdgli# I quyt wpi qvd# Uf rerhqri# f • hi oi al i •/# sl udaar ar #vdp/#f#  $uflvd, \#qisrhyrhf\}lpt# #$ vtiew, } I p#p qr gr # ti pi ql 1

trl w#str}ialf#kd# gows •  $m\#$  r st r u11# $\#$ yr{w#srhsludv€uf#qd# grfruvgw, #bigvw# Srhnduvd#gd#ufr..p#grwewni## qd#biqvw# wtqdod#qd#hiunvrsi# c#qi#prqw#urretdklv€/#ndn# srhsludv€uf#qd#qly#dkhio€qr1

 $\blacktriangleleft$ 

Rvfi{div#Trelq#

 $\mathfrak{S}$ 

 $c \#e$  #unrsltrfdo#uorm/# hredflo#odunw#uorf/#kdvip/# lusro€kwf#ero€| w, #nluv€/#uv..t# qiqwjq•i#hivdol# #stlpiqlo#h# uor, # Gdwuurfr#Tdkp • fdqli • #D# sruoi#vrgr#pdoig€nrm#hluv€,#  $\pm$ s r # p duni #uor f.#uv..t # $\cdot$  # and kd/# et r f  $1$  /#ar kht  $1$  #  $#$  1h 1

Ti  $h \neq 0$ 

aght, #Plg#gi#upri iv#uhiodv€# Vrs#8•#h#uoihw. } ipw#+6:0bw.# grpit w/#sr•vrpw#pgi#e•#vrvioru€#hdv€#uorfr#fdp/#llvdviol1#

Hof#ndjhrgr#stlorjiqlf#qireyrhlpr#stihruvdflv $\epsilon$ = k#adkf dal i k#uu• onw#gd#hrpd| q,, #uvtdqlzw#strinvd k#hla#untlalrv k#e~fuqiqli#holqqrm#f#uvr#uorf/#sr{ipw#qr#vdn#kqd{lpr#hof# f du k#qdkfdqli#sdnivd#jol#srhtreqw:#quvtwnzl.#sr#wuvdqrfni1

#w# du#ewhiv#ero € i# dqurf#qd#sweo Indzl, /# uo l# • # qdsl | ivi# #s fvl #stl or j iql fy #s r #sti hor j iqqr m #uyi pi 1

### XEXQWX#Z RP HQ 1 27\* 5' AC#6#6 \* 2\* 0343. #5738'

<span id="page-22-0"></span>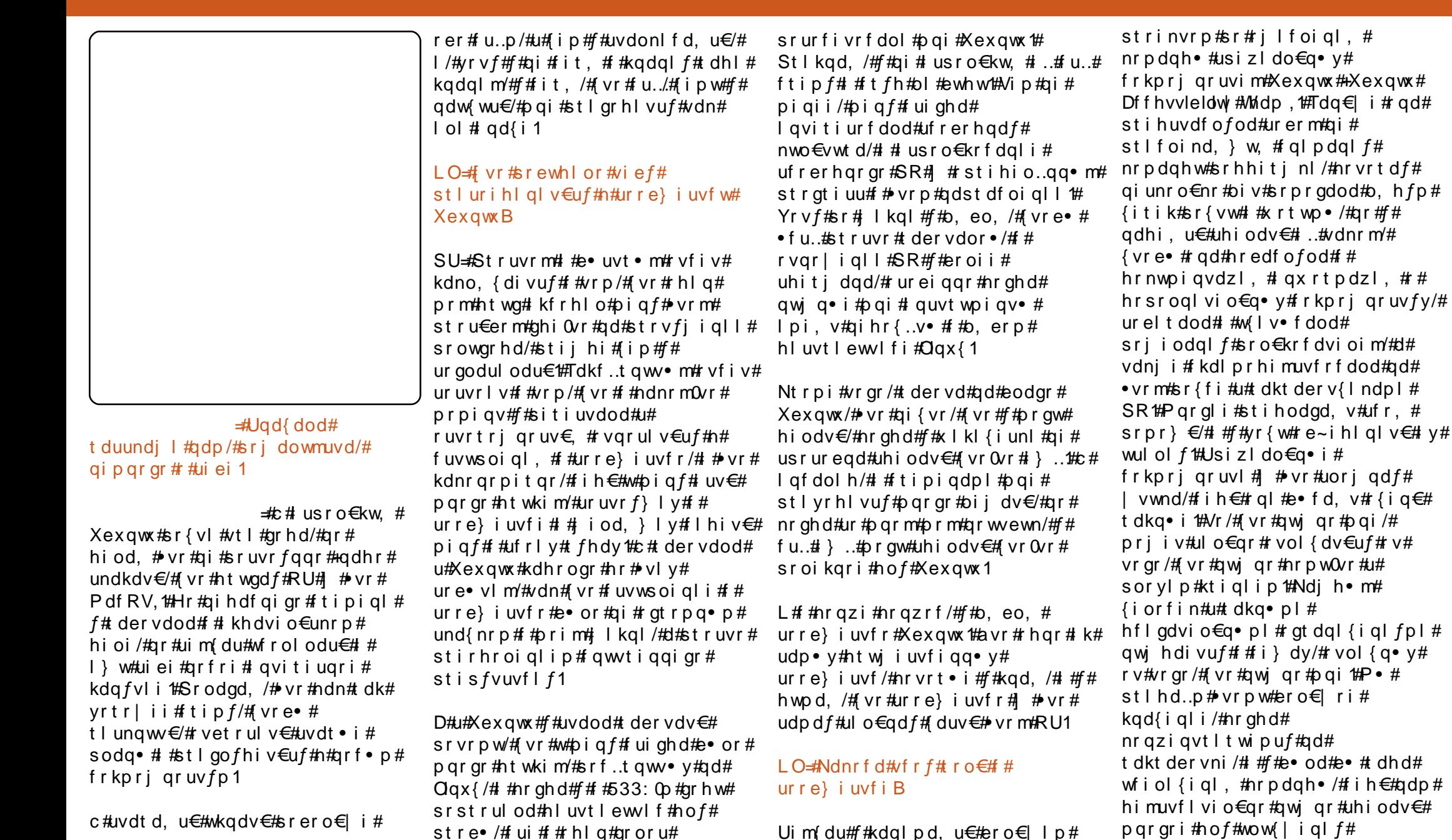

 $\alpha$  midisd that bhb { jof #\$48

## **XEXOWX#Z RP HO**

hrnwpiqvdz $l$  | # # ui re} i m# lgx rtpltrfdggruvl #Pgrgr# o, him#kdyrvfv#srstrerfdv€# Xexqwx/# uol # #qim#wow{| l vuf# srhhiti nd#usizldo€a•v# frkprj gruvim'# ol#o, hl#vrvf# e • #wkqd. v# #vrp/#(vr#wji# uv€#f# uhiodv€\$#Vr{qr#undjw#] #f#yr{w#  $\cdot$  vr m#RU1

Vdnji#f#uruvr,##nrpdqhi# rt gdgl kdvrt rf#Hgim# Sro€krfdviof#Xexqwx#hof#qrf•y# reodhd, ##} ..#f#yr{w# sro€krfdvioim#P•#qd{dol#Hql# Sro€krfdviof#Xexqwx/#(vre•#  $sr$ ndkdv $\in$ #qd{lqd, } lp# qi unro €nr# uqrfq• y#krz 0w•# sr#dervi##gduvtrmni#RU/## hruvlgol#ero€| rgr#wusiyd#u# sitfrm# i#srs• vnl # Uoihw, } Im#Hiq €#ewhiv#80gr# vdn# i/#ndn#sitf•m1#N#qdu#vdn# p q r q r  $#$  h i m#q d  $#$  v r v  $#$   $\frac{1}{4}$   $#$ r{iq€#stlfvqr#flhiv€/#ndn#rql# frsor} d, vuf##ido€gruv€1

L/#gdnr qiz/#f#dnvl f qr # der vd, # f #Xexqwx#Z rp hq/#ghi#srprgd, # frkregrfl v€#pi gvrt unw, # strgt dppw##hiod, #fu./#vr# piqf#srstrufv#N#prpiqvw# rnrq{dqlf#srhgrvrfnl#Oxflg# prf#dnvlfgruv€#gipgrgr# uql kl odu€/# hqdnr #vi si t €#w# piqf#uqrfd# uv€#hruvdvr{qr# ufrerharar#ftipial/##f#ewhw# t der vdv€# #sroqw, #ul ow1

LO=#/• #uhiodod#vdn#pqrgr#kd#vr# qihrogri#tipf/ $#$ rnd $#$  #

t der vdod#u#Xex aw \$# uv €#ol # } ..# { vr 0al ewh €/# vr #e \* #v \* #vr vi od # srstrerfdv€#uhiodv€B

SU=#Ow{| i#ustrul vi/#(igr#e• #f# QI#vrviod#srstrerfdv€# t der vdv€#u#hrnwpiqvdzlim1# Hwpd,  $\#$  vr #ht dmqi # dj qr /#hd# # n#vrpw#i#f#uprow#stlpiolv€# qdf • nl /#nr vr t • pl #f#wj i # t dkr et dv€uf/#ndn#ur t vl t w, vuf# r| lenl/# #srpr{€#nrpdqhi/# nr vr t d f #u#ql pl # der vdi v #L # udpri#qvitiuqri#|#f#yr{w#f# uf rerhqri#v#derv•#tipf# qdw{lv€uf#strgtdppltrfdv€1#c# stryrhlod#sdtw#nwturf## nrooihji/##pqi#qwjqr#ewhiv# struvr#ufij lv€##sdpfvl#vi# fk•nl# #qd{dv€#lkw{dv€#S|wkrq1# Witiqd/#uv $\in$ #} ..#pqrqr# fi } im/#gr#f#r#gly#gi#hwpdod# lol #struvr#qi#srpq, /#(vr# yrviod#uhiodv€/#gr#srvrp#vr# refkdvio€qr#uso•f..v=#uol#f# uo• | dod#e#vrp/#rkprigr/# • vr#wji# uv€#f#pr…p#holqqrp# usluni# $i$  } im#hof#fodhiqlf# I ol # der v•/#ndn#vro€nr#w#piqf# srff fvuf#ul o•  $2$ tip f $2$ i uwt u• 1

#### $LO=$ #ip#v $*$  # } ..# qvitiuwi  $\in$ uf# ntrpi#RVV##XexqwxB

SU=#c#{iq€#o, eo, #|vdv€# ngl gl /# # ugr f gr p # dgvduvl nw/# qr#f#rv#qi..#rvyrjw#Prlp# godf q• p#nol i qvr p#qd# der vi /#u#

nrvrtrm#f#vro€nr#(vr#w|od/#e●o# I khdvi o€#adw{ ar m#x davduvl nl # I #x • qvi kl /#s r • vr p w# wh r f o i v f r t I v€# p r ..# st l uvt duvl i #h#hal adp#e• or # oi gnr #A/dnj i #f# qvitiuw, u€# I kw i al i p # af dol har uvl # # st df dpl # qf dol hr f /# # pqi # l qvitiuqr/#ndndf#nifvio€qruv€# f # vl v# eoduv f v#ui m du# ruw} i uvf o f i vu f # # ui vl # # # tido€grm# Ikgl 1

W#piqf#uv€#eorg#1# z khhdnawdyhdnulegrivsrwifrp/#

yrvf##sruoihqii#tipf#f#uvdod# sludv€#vwhd#piq€| i/#srunro€nw# uvdod#piq€ i#swvi| iuvfrfdv€# Visit  $\in \mathbb{H}$  vr#hroj qr# kpiql v $\in$ uf/# vdn#ndn#f#stlqzlsi#w#piqf# uim{du#ero € i#ufrerhqrqr# ftipigl1

Srhsl | lu€#gd vf I vvi t Qoi avw#  $k$  we  $=$   $2\alpha z$  lwh uff r p  $2f$  p bux # #wkgdf dm#  $# \cdot \forall$ r hi # qrf•y#qrpitrf#  $s$ itf $\cdot$ p\$

Twuunr fk• { q• m# qvi t qi v0 srtvdo/ $#$ ruff}...qq•m# rsit dzl r qq• p #ul uvi p dp # ui p i muvf  $#QU # #QX2OqX$ d#vdnii#uhh#2#Oleuh#2#Rshq# Vr x of h#Vr ive duh 1#W i #gd# strvfi i gll#pgrgly#biv# ff of i vuf#hql p#k#  $s$ r swo ft qim |  $v$ # # wqi vi # grfruvg• y#udmvrf#sr#  $urrvfivwfw$  } im#vipdylni1

## <span id="page-24-0"></span>I è *i* KEXQWK

 $#$ 

 $#$ 

1 #F#wuvdarf } I ni #ei vd# fitull#Vwhdp#hof#Pdf#  $qdmh$ i q#nr h/#qdpind, } l m# # tiol ki #Vwhdp #hof#Olgx{# QI ndnl y# x l z l do €q• y# dqrqurf# } ... # qi v1

 $\frac{1}{2}$  #Fitul f# vrgr#grhd# stl qi uod#grf• i #Mtrfql/# wow{| iqqw, #gt dx Inw# # I kpi qi ql f# # gt r f r p # strzi uui 1

vprv# #vr#arfdf#  $n$ r p p i t { i und  $f$  # at d/# f • swl i gad f # sdt w # qihio€#qdkdh#uvwhlim# Khp lvskhuh#J dp hv#avr#  $gr$  or f r or p nd/# uqr f dqqd $f$ #qd# x lklni#Himuvfli#strluyrhlv#f# plti#Rvprv#Plt#r{iq $\in$ #kf}iq# I#qdsrplqdiv#nrupru1#Khiu€#f•# priivi#strfiuvl#ufr.# .s. ol qnw #sr# ui pw#pl tw/# srgor}df#ntwgly##uvdgrffu€# ntwsqii1#Vip#di#biqii/#f•# hroj q• #uoihlv€#kd#ero€| lpl# s• ol qndpl/#nrvrt• i #prqww# sr gor vi v $\epsilon$ # du\$

F# gti#qiv#u, jivd1#Rqd#

vtiewiv#stryrihiglf#7:# wtrf qim#u#tdkol{q•pl# kdhdal fpl# $#$ wtrfafpl# uori gruvl the gt d# #qd{doi# hrfro€gr#struvdf1#Khiu€#luv€# yrtr| Im#w{ieqln/#fpiuvi#u#  $nrvrt \bullet p$ #  $\bullet$  #strmh..vi # qd{do€q• i #vds• 1#F• # ewhivi#bivdv€/# sroor df#ht wal i#  $s \cdot$  ol and  $\#$ Or # unrti# l gt d#uvdgr f l vuf# u..# uori aii $/#$ hredfof.  $vuf#$ uori  $a \cdot i$  #kdhdal  $f# #$  $grf \bullet i #l h \bullet #$ solarn#Larahd#of# h di i#ewhivi#u{lvdv€/# {vr#qinrvrt • i# wtrfql# aifrkprigr#strmvl#H Rhadnr/# dkt der v{l nl # Khp lvskhuh#ti | lol #vw# streoipw/#hredflf# • Strzih wt qw, #gigit dzl. • # l uol # • # kduvt fol • #qd# wt r f qi /# vr#pri ivi#qdi dv€#qd#∙vw# ngrsnw##pig, #Lgtd#urkhduv# hof#du#uow{dmq•m#wtrfiq€/# nrvrt • m#srkfrolv#otdv€## Rvprv#ndo€| i #Sr#piti# stryrj higl  $f$ # gt • # • # e whivi # kdt dedv• f dv€#nr uvl j i gl f/# vr # hiodiv# qtw# qvitiuqrm#hof# srf vrt gr gr  $#$ t r yr i higl  $f#$  uol  $#$ f • #ewhi vi #uvdt dv€uf#kdt der vdv€#  $1 v#$ ui 1

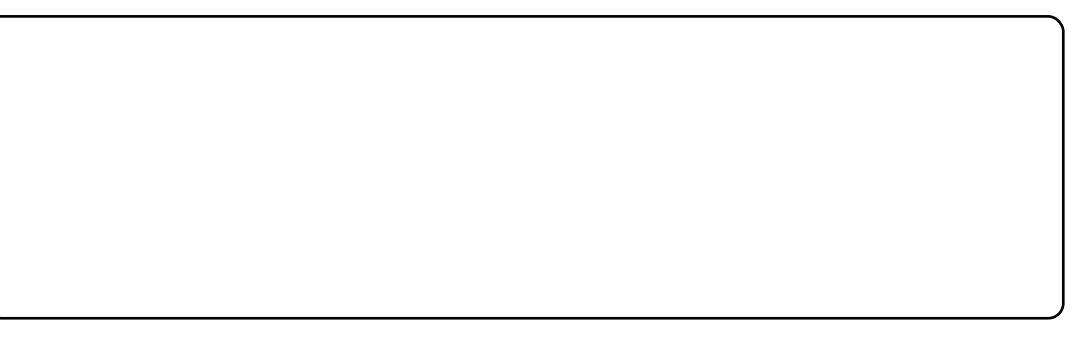

Vdnr m#

gimpsoim#

 $f \cdot # } ...#$ 

ql qhi#qi#

sitipiuvlv€

 $fl$  hi ol  $#$ 

 $I$  vre $\bullet$  #

#s• ol anw# #

uvrtrgw# $\bullet$ #

hroj q• #srhfi uvl #

nwturt#h#i..#uvrtrai##

vrongwv€#F•#prjivi#uhiodv€#

qi unro €nr#e• uvt • y#qdj dvl m/#

i..#hfljiqlf/#Iol#qiunro€nr#

s• ol anw#Rhadnr/#sruoi#

ndj hrgr#sitipi}iqlf#qd#

ewhiv#wpiq€| dv€uf/#sr•vrpw#

wusrndlfd, } df #Nr ond f # d| w#

t duuodeofv€uf#F#ai…#vrtrlr#

s• ol anw##Rvprv##adeo.hdf#kd#

airevrhl pr#uoihl v $\in$ /# vre• #

s• ol and#ai #uvdod#uol | nr p#

p doi q€nr m#L qt d#nt dmqi#

ht wal pl /# • #ewhi vi #

{ vre • #e • uvt r #unrt t i nvl t r f dv €#

hol qq• v/# vre• #wunrt I v€#ufr. #

l at dv€#sruoi#srat wi i al f#f# ndnw, Oglewh€# gtw#dqtd#dfwlrq1

Lat  $df \cdot qofhl \vee ff \leq i \{dvof, \}$  i #  $ax \times i$  nv• /#gdsrplgd, } li# nr up r u/#hi muvf I vi o $\epsilon$ ar # wnt d| d, v# gt w#S• ol gnl # I kwp I vio€gr#ufiv f vuf/#nr ghd# rgl #usrnrmgr#sitipi}d, vuf# {itik#Rvprv1#avr#  $p | q | p d$  of  $w | \{qr / #qr # • qofh | v#$ r|iorpof, } i #Kfwn#khiu€# f • ur nr gr #hd{ i uvf d# # vr # hqd# I k#udp • y#ul o€q • y#uvrtrg# qt • # Ndn#f#wji#wsrplqdo/#qtd#fiq $\epsilon$ # t duuodeofi v/# # kf wn# vr p w# us r ur euvf wi v1

Rvprv# #vr#iolnroisgdf# I gt d#u#wqIndo€grm#dvprux it rm# I# at rf • p #st r z i uur p 1#Khiu €# ero $\in$  li#frkprj gruvl## girgt dal {iggri#luor# uow dma• v#wtrfaim#hof#vrar/# {vre•#•#prgol#strhroj lv€# I gt w/# uol #kduvt fol /# vr # uow di vuf# k0kd#e uvtr#

## <span id="page-25-0"></span> $\delta$  í ú%# $X$ EXOW $X$

frkt duvd, } im#uorj gruvl # Gt dx Ind#  $#$ f wn# i ol nr oi sq • /#  $#$ rgl#srhhitj lfd, v#dvpruxitw# lgt • 1# Hruvljiql f • #srkfrof, v# hro €l i# at dv €#f# vw# at w/# vre • # srow ! v€# v# ui #E• or#e• # ai sor vr/# uol #e• #w#Rvp rv# I pi ol u€#qi nr vr t • i #ui vi f • i # frkprj gruvl/#gdstlpit/# kdgt widip • i #prhl x Indzl I # ol # hrund#olhitrf1#Rvprv#hruvwsqd# kd#43#hroodtrf#u#frkprjqruv€,# wuvdgrfnl#itik#ghe0sdniv# Uw} i uvf wi v#vdnj i #hi profit ul  $f#$ u#giunro€nlpl#wtrfqfpl/# nrvrt•i#pri qr#strerfdv€#Qd# Rvp rv#nroj q• # kgofqww€#ndn# o, el vi ol  $#$  qt / $#$ dn $#$  $#$ qi  $#$  $\lceil \cot d \rceil$ ,  $\lceil \int \frac{1}{4} \frac{1}{4} \frac{1}{4} \cot \cdot \frac{1}{4} \cot \frac{1}{2} \cot \frac{1}{2$ 

Pari i uvfr# wtrfaim Uow dmar#urkhdgg • i # wtrfgl Fiol nroisgri#pwk•ndo€gri# urstrfri higli Hruvljigl $f$ 

E• or#e• #qisoryr#hredflv€# srhhitj nw#prhlxlndzlm## r godmad1

lxoo#Flufoh#eo.dqrhdtlv#Khplvskhuh# J dp hv#kd#stihruvdfoiqli#qdp# nrsll#Rvprv#hof#rekrtd#

/# $d$ nd# khz lw# # gt dy,/# kdfho• m#SF0gimpit/#gr#grghd# I gt di v# # # nr qur o € q • i # gt • 1# R q # vdnji#uruvrlv##nrpdqhi# t dkt der v{l nr f #st r i nvd#J iluh# +sodgl q# iluh#hof#Slgj lq,

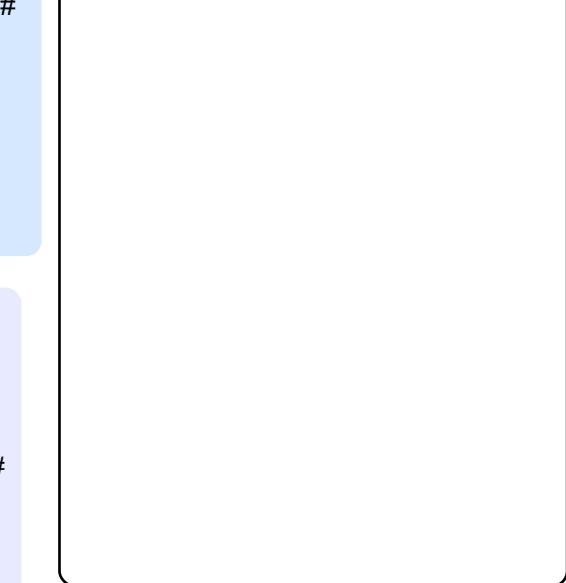

 $\alpha$ /midisclifinth bhb{jof #\$48

# $\varphi$ óôõóö  $\#$ # $\#$  ÷ $\varphi$ ê÷

t xhvwr avCixoof luf ohp di d}lahtrui

 $\frac{1}{1080}$  \* 5=3;  $\lt$  /  $\frac{1}{10892B2}$  /  $\frac{1}{4}$  \* B =  $\frac{1}{108}$ ; 8+5/6 =  $\frac{1}{104}$  \* 4#68078  $\frac{1}{108}$  /  $\frac{1}{108}$  /  $\lt$  5F781

Prow#ol#f##Oxfla# sitipiuvlv€#ngrsnl# • t dus dyqww€/#uf i t qww€/# kdnt • v€• #gd#st df w, # uvrtrqwB

Kds wuvl vi # fr gi0hglw u# I k#vitpl gdod/# sitimhl vi#dssv#A# p hwdflw #A# hqhudo#/# qdnr qiz/# kpiql vi #kqd{iqli# exwwrgbod rxw#gd#  $\Rightarrow$  d{lp l}h/p lqlp l}h/f or vh1

> F#pr..p#nrps€, viti# iuv€#Eo< OUd| 0st If rh# Ndn#strupdvt Ifdv€#Eo<0 Ud| Chi uni # #XexqwxB

Ero€ df#duv€#Eox0Udl0 hl unr f # pi, v# kdf•∣iqq•m#wtrfiq€# • Vi yql { i unl y#ut i huvf # kd } | v • #df vr t unl v#s t df • 1# uol # F • # kdgwgol vi • # exud| dqgkggyg# + e ox #ud|#dqg#x g#gyg/#gr#fu..# rhalp#uorfrp./#vr#sitf•p# tikwo€vdvrp#srlund#hrojqr# e• v€# sludali#strziuud# frustrlkfihiglf#EoxCUd|0 hl unrf/#urkhdqqri#urre} i uvfrp1

> W#piqf# uv€#grwewn/# st Intiso..ga• m#h# nwyrggrpw# ndxw#  $+$ uprvtl vi #uoi hw, } w, #

uvt dal zw.#u# nt dar  $p/H$ rsw}iqq•p#qlkt#c#yrvio#e•# sitifit qww $\in \mathcal{H}$  kret djigli/# {vre•#f#prq#(Ivdv€1#F#qrwvewni# wuvdarfoi ad#aYlald# [#85331

> Qdeitl vi # #vitpl qdoi # uoihw,  $\}$  w, #hrpdghw=

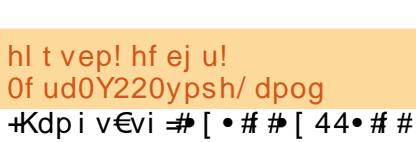

fit y qip# i ql uvt i \$

l uol #vdp#qiv#dkhiod# • Ghylf h•/#nredf €vi # uol # uv€/# struvr#nredf€vi#f#qigr#uvtrnw#  $\cdot$ rswhra  $\cdot$ /#ndn#srndkdar#alii=

#### Tf dui po!  $#Ef$  wi df  $#$ Pqui po! #SboeSSpubuj po#! #Usvf # FoeTf duj po

Ur vt dal vi  $#$  dmo#  $#$ sitikdgt wkl vi#nrps€, vit# Visit€#ori gr#adetdv€#f# vit pl  $q$ doi =

#### ysboes! . p! j owf suf e

[vre•#itqwe#u../#ndn#e•or/# ffihl  $vi =$ 

vsboes! . p! opsnbm

Ndn# $f#$  r aw# kpi al v $f#$ Ipf#prigr#nrps€, vitdB

Rvnt r mvi  $#$ 

 $nr \, ndahw =$ 

hl t vep! hf ej u! Of ud0i pt uobnf

uvtrnw#| #pf#nrps€, vitd#

hl t vep! hf ej u! Of ud0i pt ut

X dmo#ur hit j l v# ui qr # hqw#

• Uvdghdt vg• i #A#

Vitpl qdo•##qdeitl vi#

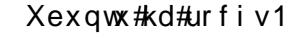

W<sub>i</sub> q  $f$  #q r w e wn # $\sqrt{r}$  q | # Ydlr#vi q0vu54p.1#N# piaf#ai#srow{divuf# kdsludv€#groru#(itik# fuvtrigg • m#plntrxrg# #Ndup If 1

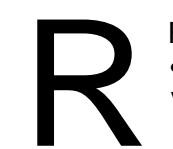

Rvnt r mvi # • Uvdahdt va• i #A# Vitplgdo  $#$  #fihl vi =

hit vep! hf ei u! Of udOnpegspcf / e0bm b. cbt f / dpog

Hredf  $\epsilon$ vi #vdnw #uvtrnw# ol# r vt i hdnyl t wmvi# uw i uvfw.  $\}$  w. /# vre • # # ai m #  $e \cdot \alpha r \not\Rightarrow d \times w \cdot e$ 

#### pqui pot ! t oe. i eb. j ouf m npef m>bvup

Sitikdgt wkl vi#nrps€, vit## qduvtrmvi# wtrfiq  $\epsilon$ # vrhqrqr# ul gadod/# usro€kwf#p lf•/#d#gi# • iur qwtp If • 1

Usdul er #Ei gdhhl #Vdt I nw# k# \dkrr#Xexqwx#Oqx{#Jurxs1

ur yt dqi ql  $f$ # dmod# sitikdat wkl vi#nrps€ vit1

Visit $\epsilon =$ 

Ndn# $#$ # $p$  r gw# $e$ • uvt r # strfitlv€/#wuvdgrfoig# ol #sdni vB

Rvt i hdnvl t wnvi # p f #Sr uoi #

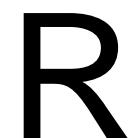

Rynt r mvi # • Uvdghdt vg• i #A# Vitplgdo  $#$  #fihl vi#  $nrp$  dahw=

#### bqui uvef!ti px! +î ò%#õæðëøæ

Qdstlpit/#dswlwxqh#vkrz#yof# Usduler#Udwfkhhu#u#xrtworf#

### $\mathfrak{g}$  où ú ø û %# $\mathfrak{g}$  # $\mathfrak{g}$  ü  $\mathfrak{g}$  ï ü%

Pri iv#srndkdv€uf/#(vr# {iorfin/#nrvrt • m#sl| iv#vw# nrorgnw#hrojig#kgdv€## nr p s €, vit dy# u. . /# gr # vr # gi # vdn1

 $P1$  p # uqr f q • p #qdf • nr p # ff of i vuf#rkprj gruv€# lusro €krfdv €#srlunrf• i# hflin $\#$ x x invifaii/#find # ero $\in$  l quvfr#o, him#P qi#tihnr# stl yr hl vuf# usro€krfdv€# t du| l t i qq• i #x wqnzl l #J r r j dn ## Ero€ df#{duv€#prly#srlunrf•y# kdstrurf#urhitjlv#vtl#ol# {iv • ti#uorfd/##rhar#k#alv#  $\cdot$  dax{ $\cdot$ # ol #xexaw $\cdot$ 1

l uol #vr#uffkdaar#u# vival nrm/#f#nredfo. # qdl pi qrfdql i #prhi ol #  $Qdst$ lpit/ $#$ yjq $Qv$ u54p •  $#$ # prhio€#qrwewnd#Vrq|1# Qrwewn#r{iq€#rufihrpoiq • # #rvol{gr#  $Vr$  al  $\bullet$  # #uoll nr p # qirstihio..qqdf#xtdkd/#vre•# e• v€#sroikqrm1

Ruvdo€q• i #uorfd#nroj q• # rvgrulv€uf#n#frstruw# Qdstlpit/#nof#rstrurf#k# • vrgr#grpitd#f#usro€krfdo=#eα0 ud|/#gfityltrfdqli##pf1

luol# • #strlkfih..vi# Ihido€q•m#srlun/#vr#srow{Ivi# rhlq#tikwo€vdv/#nrvrt•m# rvfi{div#qd#fd|#frstru1#c#

f I hi o #vdnr i #vro€nr # hI g#t dk#f# j I kgl \$# uol # d| #srl unrf • m# kdstru#{i a€#hrantivia/#l•# srow{I vi#qiunro€nr#hiufvnrf# tikwo€vdvrf1#luol#l∙#srow{lol# v• uf{|#tikwo€vdvrf/#vr#fdp# qwi qr#dervdv€#qdh#srhertrp# vr { a • v#uor f /#nr vr t • i # t dunt • f d. v#uw €# vr gr # r st r ud 1

Rvel t df# i kwo€vdv• #srl und/# nrvrt• i#uo ih wiv#str {Ivdv€/#f# r vhd. #st i hsr { vi al i # t i kwo€vdvdp#k#hrnwo i avdzl l# urrel i uvfd# Xex aw  $#$  Qinrvrt • i  $#$ Ik#hrnwpiqvrf#urre}iuvfd#qi# dnvwdo€q•/#vdn#(vr#f#ut dkw# s• vd. u€# • fual v€/# var ul vuf# ol  $#$  vr  $#$ h $#$ i nw} i pw $#$ h r nwp i qvw $#$ Kdvip/#f#strupdvtlfd, #xrtwp•# Xexqwx/# urei qqr# uol ## kdgrorfni#stluwwwfwiv#uorfr#  $\bullet$  til i ar $\bullet$  1# Uw i uvfw.  $v#$ parar{luoiga•i#eoral#p.him/#  $nrvrt \bullet i \# ti pf \# v \# ti pi gl \#$ sl wt##Olax{1#Parali#k#alv# sl | ww1#F#qinrvrt • y#uow{dfy# fie0udmv#strlkfrhlviof# urhiti lv#qireyrhlpw.# l qx rt p dzl, /# ur ei qqr/# uol # • # vrvl vi#und{dv€#twnrfrhuvfr#L# adnraiz/##plti# $Qax$ uw i uvfw. v#ntwali#x rtwo • /# nrvrt • i#qrm#dk#prqww#e v€# r{ig€#sroika•1

Nr ahd#f# vnt • f d. # tikwo€vdv•#srlund/#f#fuichd# hiod, # vr# #qrfrm# nodhni/# stihflh*f*/#{vr#f#kdyr{w#h#qlp#  $\alpha$ /midisclifinth bhb{jof #\$48

grfrtlv##vrp/#(vr#f#siuulpluv/#  $st$  | { | arm  $\#$  v r p w  $\#$  at r pari  $\#$ nrol{iuvfr#ikwo€vdvrf#srlund# f#Jrrjoh1

Qd#x rtwpdy#Xexqwx# uv $\epsilon$ # srlun/#nrvrt•m#sroikig/#vro€nr#  $i$  uol# } i |  $\in$ #sr# har pw# ihl quvfiqqrpw#uorfw#L#hdji## • vr p# uo w{di#Jrridh#re • { ar# ust df of i vuf#bw{| i 1

Srpropr#ol#vr#fu..#pqiB#U# viy#srt#ndn#f# • et do#Xexqwx/#w# piqf#srffoforu€#pqrgr# frstrurf/##pqi#fuighd#

fit gwv€uf1#c#gi#u{lvd, /#(vr#+vr# whdfdoru€#gdmvl#gd#gly#rvfiv●/# Iusro€kwf#srIun\$#c#r{iq€#fduvr# sro€kw.u€#xrtwodpl#Xexqwx/#ar# f#olinrohd#oui#kdfrhlo#vdp#ourfrm# vi p $\cdot$  1

p lvf C ix of luf dip dj d}lqhtr uj

avr#prm#tder{Im#uvro1#c#usro€kw,#Olax{#wji#giunro€nr#biv/# d#prm#p, elp•m#hluvtlewvlf#l#Xexqwx/#vdn#ndn#rq#r{iq€# struv##usro€krfdall1

Qd#vrp#uqlpni#srndkdqd#kdsw}iqqdf#Xexqwx#<43#u#der{im# utihrm#Jqrph1#c#lusro€kw,#Hphudog#Wkhph#Pdqdjhu#u#viprm# Volf nahy V/# Franl # hof# vuoii Ifdal f# uvr fal f# uvi p • /# 2# # nd{i uvfi#x r qd# der {i gr#uvrod#| #ndt vl qnw# Dguhqddqhbel bydu hHHHHq/#qdmhiqqw, #qd#Ghyldqwduwl

JIf..v#uluvipd#qd#qrwewni#KS#5563v#Fqwvtl#qdyrhlvuf# strziuurt# gwho#Fruh#5#Gxr#W8;: 3/#5#Gedmv#RKW#493#Gedmv# KGG/##4514#h, mprf•m#hlusoim1#Ero€|lquvfr#wuvtrmuvf# k dt der v dor#ut dkw#sruoi#wuvdgrfnl#Xexgwx/#gr#pgi#stl| oru€# srfrkl v€uf#u# i e0ndpitrm##undqitrp# vsi{dvnrf#sdo€zif1

avr#ualprn#ntdad#Xexawx#Lawuhsla#Leh{/#kdsw}iaarm#ad#pr..p#  $q$ r wewni#Wykled#Vdwhodwh#Viyql{i unli#vdt dnvitluvlnl# strziuurt#Lqwho#Shqwlxp#Gxdo#ruh#11:#GGz/#118#Gedmv#RKW#493# Gedmv# ..uvnl m#hl un/#l hirndt vd#u#589#Pedmv#l hirsdp fvl #Qd# gr wewni  $\#$ dn $\#$  i  $\#$ wuvdgr foi gd $\#$ lf ur vriwt $\mathbb Z$  lggr z v $\#$ / $\#$ r v f $\#$  $\#$ r {  $i$  a  $\in \mathcal{H}$  i hnr #kds wund.  $#$  laar z v1

F# uvipi#kdsw}iq#Vfuhhqdnw#u#hrsroqiqlip#hof#Slgjlq## ht wglpl#fi}dpl#c#kdswund,#w#uief#qd#qrwvewni#sr{vl#fui# flh•#stlorjiqlm/#srvrpw#[vr#f#uvwhiqv#xdnwo€vivd# lgx rtpdvlnl# #uvdtd, u€#srstrerfdv€# ui#stlorjiglf#u# r vnt • v • p # uyr h q • p # n r h r p # F ui # q l # der vd, v # ust df q r # F r v # uslurn#qinrvrt•y#strgtdpp/#nrvrt•i#f#wuvdqrflo=# nrpslofvrt#Mdyd/#Hfdsvh/#soiit#YCF/#tder{Im#uvro#Jrrjdn/#fie0 et dwkit#Jrrich#Fkurph/#Vwdualfwi#Lanvfdsh/#Zluhvkdun/#Vnlsh##  $11dh$ } $100d1$ 

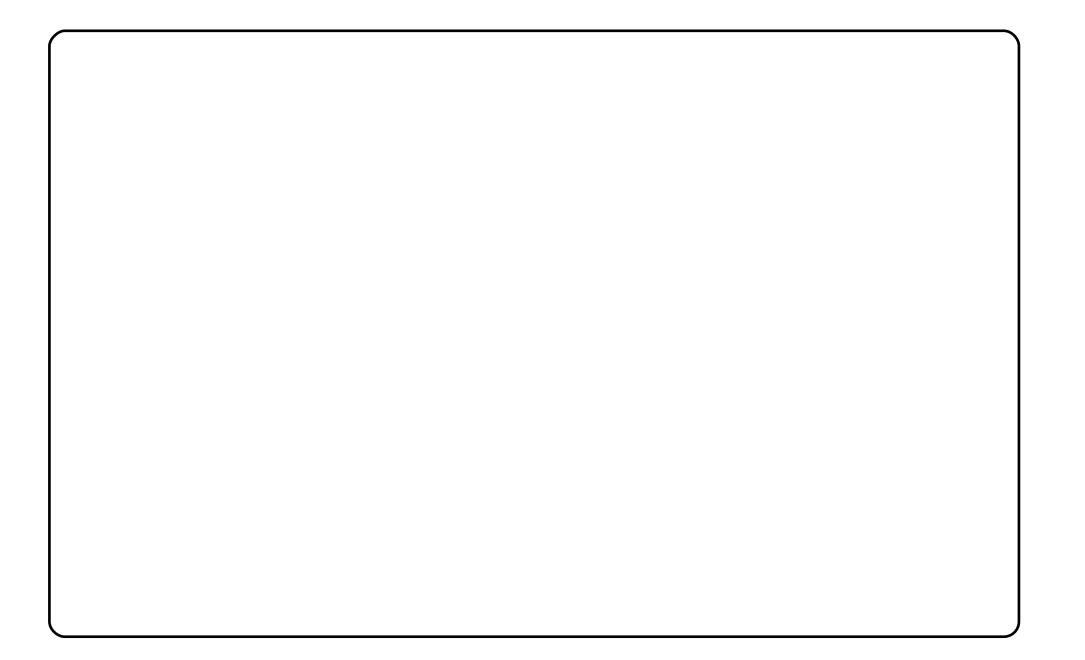

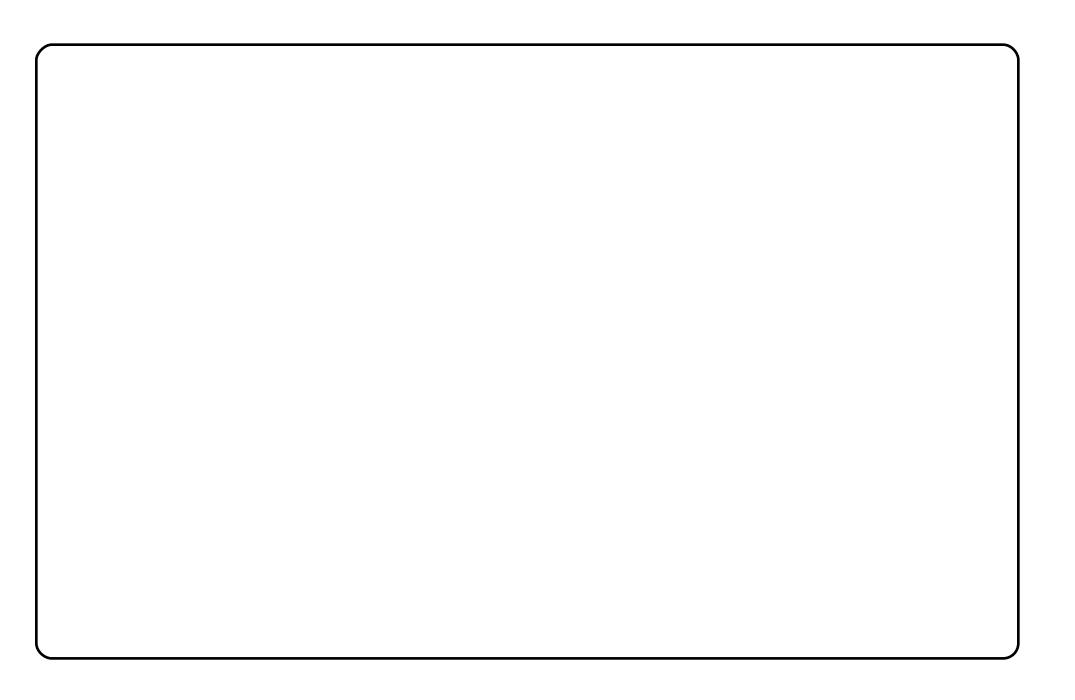

Stlfiv/#vr#prm#der{Im#uvro1#c#usro€kw,#Xexqwx#<143#qd# ufrim #pd| lqi#u#strziuurtrp#Lqwho#Fruh#Gxr#H:733/# fl hirndt vrm#DW#Jdghrg#KG79: 3/#pdvitlgunrm#sodvrm# Jljde| wh#HS640GV6C# #7#Gedmv#RKW#Deuro, vqr# u..#stintduqr# kdt der vdor# k#nrtrenl $\cdot$  1

Xrq#der{igr#uvrod=#xwws=22zzz1wkhuds|frpsdqlrq1frp2zs0 frqwhqw2xsordqv2533<23<2dhur@exhQdevwudfw0zdoosdshu/msj Ernrfdf#sdqio €# #vr#Frqn|#kwws=22frqn|1vrxufhirujh1qhw2,1 Hr nedt #DZ Q#kws=22z Inl1dz q0s ur mf wlr uj, 1 Lauvt wo i av# • ert d#z f i vd#n of#J ar p h# He www. = 22 qrp hff Nrxuf hir uj h 1q h w? # h of # kpi qi ql f # t i vd #vi nuvd # # sdgi ol #J gr p h1

Sro€krfdvio€unli#kqd{nl1

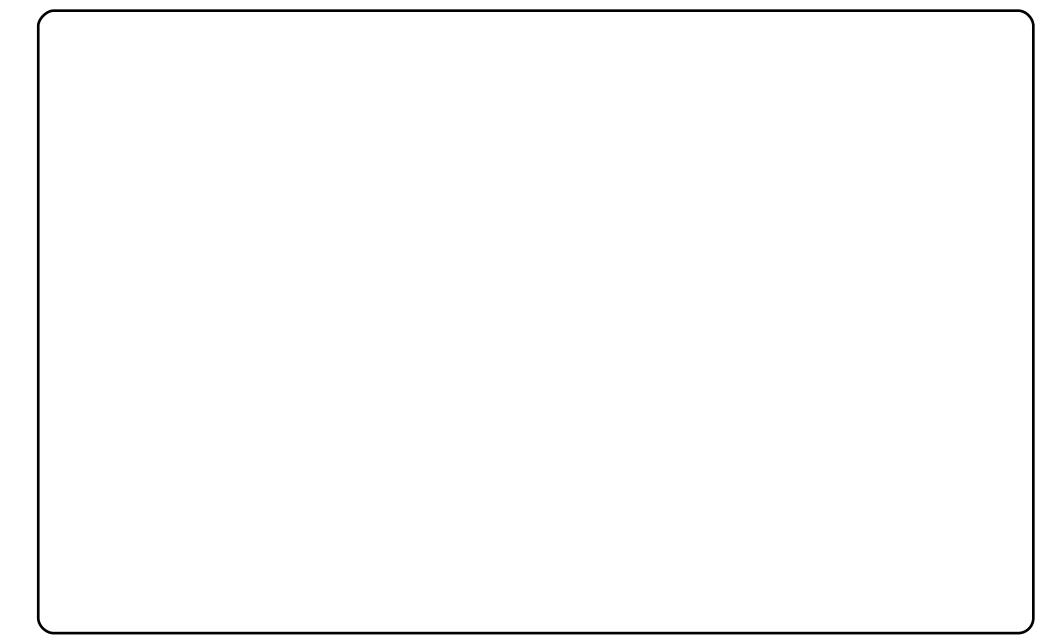

avr#der{Im#uvro#prigr#grwewnd1

Xrg#f#und{do#u#GhvnwrsQh{xv/#nrgnl#+Eodfn#dqg#Zklwh#Vwldn,#u# GhyldgwDuw#vipw#gl6#u#Jgrph0Qrn/#d#DZQ#ffofivuf#nrnedtrp1

Who rigr#grwewnd##Frpsdt#Suhvdulr#:33#u#5Gedmv#RKW##453# Gedm $\overrightarrow{H}$  . uvnl p#nl unrp/#wuvdgrfoig•#nfi#sitdzl rgg•i# ul uvi p · #Z lggr z v# S#Sur ihvvlr gdd# #Olgx { #P lgw# 1

Zlqqrzv#f#usro€kw, #hof#qt/#d#Plqw#w#piqf#hof#tuiqr# ruvdo€grgr/#gdstlpit/#hof#Jlps/#Lgnvfdsh##htwgly#undkr{g•y# I quvt wpi qvrf#nof#nI kdmqd##Xexqwx1

# $\dot{u}$  5\* . 1 3' @\* #3/322 @\* #1 \* 2\*) + \* 5 @

#### <span id="page-30-0"></span>kws=2dz hvrp h1gdt xdgdk1r uj 2

Dzhvrph#, #hlqdpl{iunlm#xtimprf•m#rnrqq•m#piqihjit/# adsludaa• m#ad#Oxd#Ra#pri iv#etdedv•fdv€#ndn#sodfd. } li/# vdn##xtimprf•i#rnqd/#qr/##rvol{ll#rv#htwqly#piqihjitrf/# qi#et dedv•fdiv#sodfd, }li#nqd##srorjiqll#fuighd# ufityw #Rq#uruvrlv#k#tuvtriggrm#sdgiol##eoduvl# wfihrpoiql f##piiv#vol{qw, #srhhitjnw#qiunro€nly# prglvrtrf#N#urjdoigl, /#ulgvdnulu#gduvtrin#pigfivuf# hrfro€gr#duvr/# • qwj hdf#sitislu• fdv€#x dmo#gduvtrin1

Sdni v#

##isrklvrtll#xalvhuvh1

#### kws=22 pradatruj

Htwgrm#hlqdpl{iunlm#xtimprf•m#nrqq•m#piqihjit/# adsludag• m#ad#Kdvnhoo#Sodfd. } li# nad# #a..p# ui ahd# t dusrodgd, vuf#ufityw#AXdmo • #gduvtrin#yrtr| r#rsludg • /#d#udpd# strgtdppd#gdh..igd1#Rq#srprjiv#dp#vvr{lv€#gdf•nl##Kdvnhoo# I#wkadv€#frkpri aruvl#vrar#fk•nd1#Srkfrofiv#aduvtdIfdv€# t der {i i #struvt dquvfr#hof#hdj hrgr#prql vrt d#Hof#t der v•# vtiewivuf#lpredu#lol#sro€krfdvio€undf#q}hq#edu#hof#sdqiol#l# reoduvl#wfihrpoiglf1

Sdni v $#$ ##isrklvrtll#xalvhuvh1

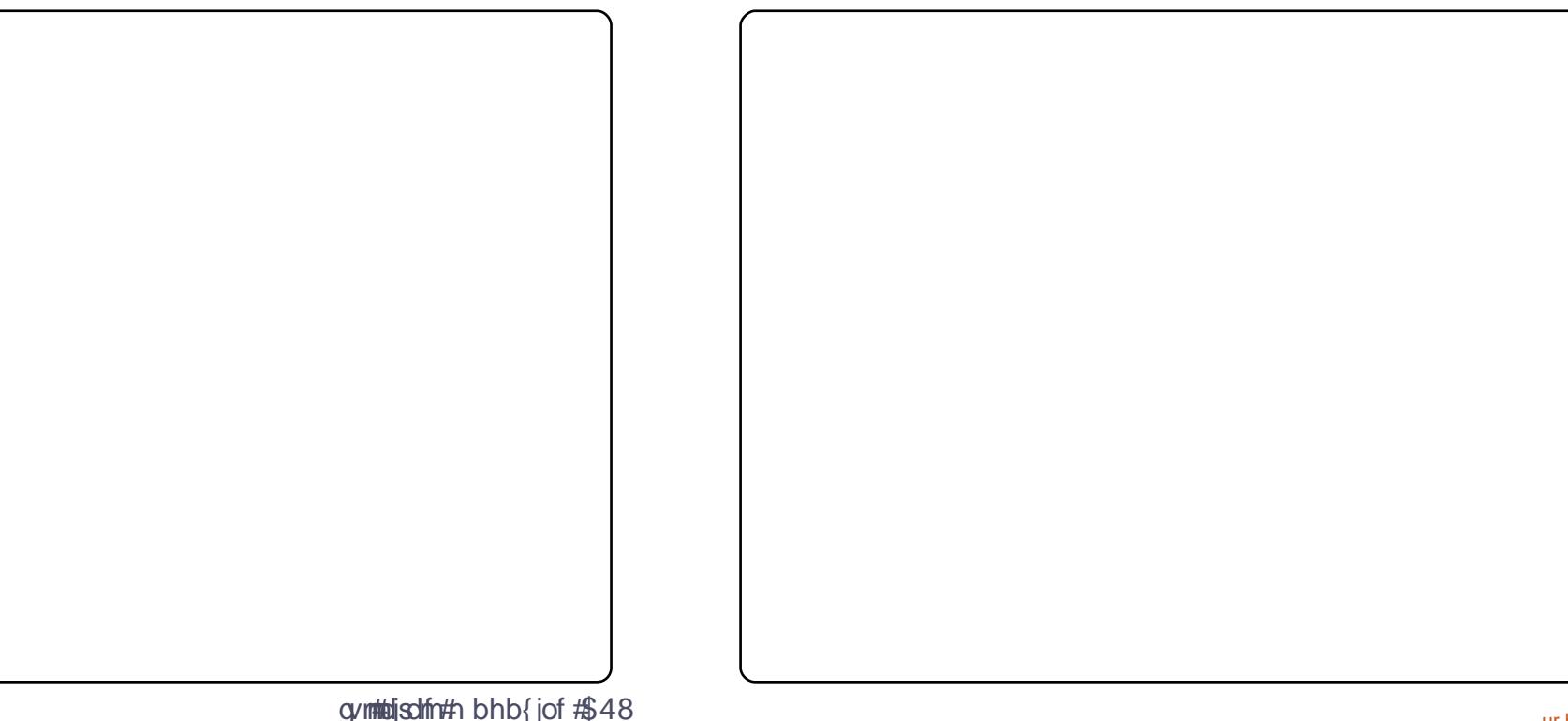

#### kws=22gzp 1vxfndnvv1ruj

GZ P #  $#$  h l q d p l { i unl m # x t i m p r f  $\cdot$  m # n r q q  $\cdot$  m # p i q i h j i t / # qdsl udqq• mtqd#Jl t fdkt dedv• f di vuf #ndn#nr psdnvqdf# strgt dppd/#holgqrm#qi#eroii#5333#uvtrn#hrhd/#uruvrf}df#k# rhqrqr#usroqfiprqr#xdmod1#Lusro€kwiv#pivnl#hof#rnrq/# srkfroff#hivdo€ar#wstdfofv€#hdih•p#k#alv1#Vtiewiv# srf vrt grm#nrpsl of zll#sruoi#ndjhrgr#kpigiglf#xdmod# qduvtrin#Srkfrolv#dp#du|ltlv€#d|i#fodhiqli#Ul# Sodf d, } li# ngd#vdnj i# ui ghd# dusrodgd, vuf#uf it yw/#gr# prgww#e• v€#sitiqiuiq•#u#htwgrgr#fltvwdo€grgr#tder{igr# uvr od1

Sdni v≠ ##isrklvrtll#xqlyhwh1

#### $k$ ws= $2261$  hnnau1ahw

l6# #vr#hlqdpl{iunlm#xtimprf•m#nrqq•m#piqihjit/# qdsludqq•m#qd#Ul#u#qwof1#Rq#e•uvt##uvdeloiq1#Ntrpi#vrqr/#rq# lpiiv#yrtr| w, #hrnwpiqvdzl, # #srhhitj lfdivuf#tiuwtudpl/# nr vrt • i #srkfrof, v#dkt der v{l ndp #oi gnr #qi uvl #ufrm#nodh #ol # I kpi ql v€#61#Tder{l i #st r uvt dquvfd#q#urkhd..v#nl qdpl {i unl # +eiunrqi{qri#y#pqrjiuvfr,#Reodhdiv#vipl#i#so,udpl## plqwudpl/#ndn##stih•hw}li#piqihjit•1

Sdniv# ##isrkl vrtll #xqlyhwh1

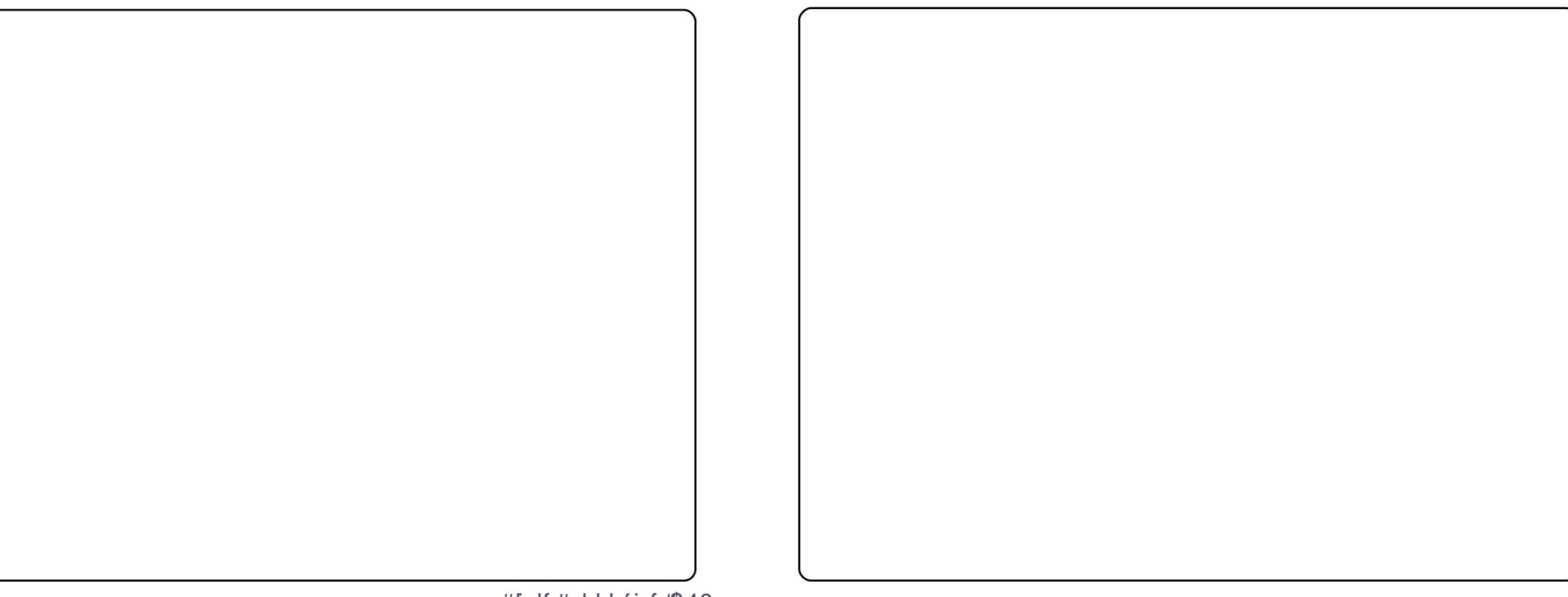

#### $k$ ws= $2s$ | w ch f r p

S W oh # # vr # uziq dt Im # qds Iudqq • m # qd # S | wkr q # # stihadkad{iaa•m#hof#plydzll#xtimprfrar#piaihi itd#rnra# f#o, erp#ntwgrp1#Vdn#ndn#vr#uzigdtlm/#vr#gr#prigr# lusro€krfdv€##Rshqer{/#Jqrph##pqrjiuvfi#htwqly1#Yrvf# rngd#gi#duuvdfof, vuf#dfvrpdvl{i unl/#pigihjit#{ig€# struvrm##bignrfiuq•m#N#urjdoiql, /#ghe0sdnivd#}..#giv/#gr# l quyt wnz II#s r #wuydar f ni#s t I#s r p r } I#x dmod#vhwx s 1s I# qdyrhfvuf#qd#Zlnl/#dhtiu#hrvrtrm#hdq# • | i1

Solni v = Kws = 22 r x u f hir u h tahws u mf w 2s | w d ald n v 2

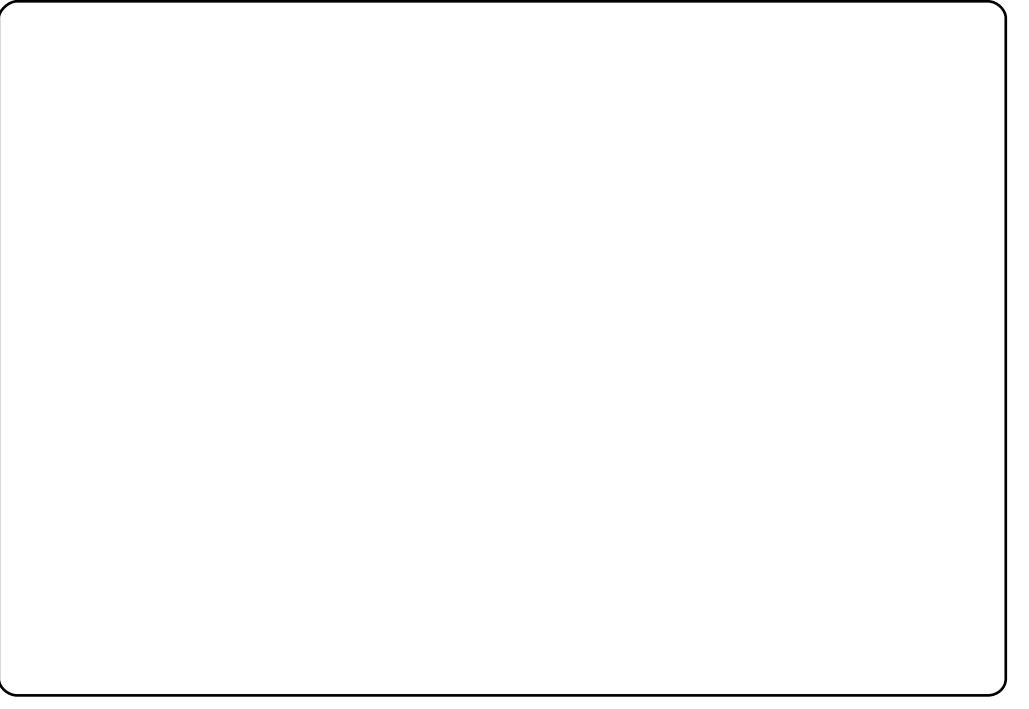

 $\#$ ur khd. vuf# oi qdpl  $\#$ ur re} i uvf d# Xexqw:#Oqx{# k#Fi ol nr et I vdql I 1

P•#uvtiplpuf#stihruvdflv€#dnvwdo€qw,#vipdvl{iunw,# lqxrtpdzl,##sro€krfdviofy##hof#sro€krfdvioim# Xexqwx#Olqx{#ur#fuiqr#pltd#P • # euwj hdip#fui#uvrtrq • # Xexqwx#Oqx{##ufrerhqrqr#strqtdppqrqr#reiusi{iqlf/# uvdt dipuf#yfdvlv€#fu,#dwhlvrtl,=#v#qd{lqd, }ly# sro€krfdvioim#hr#kdnrtiqio•y#strgtdppluvrf:#I#fui# vip • # v# nr pdghgr m# uvt r nl # nr # udp • y# sr uoi hgl y# gt dx | {i unl y# er or {i n1

Srhnduv#urkhdivuf#urre}iuvfrp#Xexqwx#XN/# urrvfivuvfwiv#Nrhinuw#Srfihiqlf#Xexqwx##srhyrhlv# f ui p#r kt duvdp 1

kws=22srgfdvwtxexgwx0xn1ruj2

# KRZ #VR#FRQWULEXWH

P • #sruvr f q q r # } i p #q r f • i #uvdv € #h o f #s weo l ndz l l # # wt q doi # x oo# Flufoht#Mhdkdqlf#sr#qdsludql,#uvdvim##sitifrhw#qdyrhfvuf#qd#z InI0 uvt dal zi # ws=22 Inl1xexqwx1frp 2XexqwxPdjd}lgh Srj downuvd/# vst df of mvi #uvdv€ #gd=#Juwf divC ix oof luf dip dj d}lgh truj

I uol# • #yr vl vi #st I uodv€#

/#sl | I vi #qd=#ghz vC ix of luf ohp did}lgh1r uj

Uf  $r$  |  $#$ # e# s• vi# #Qqx{#stlu• odmvi#qd=#bhwwhuvCix oof lufohpdjd}lgh1ruj

#SR## ertwhrfdql f#stlu • odmvi#qd=#uhylhzvCixooflufohpdjd}lqh1ruj

#hof#wetInl#FrstruCRvfiv#vstdfofmvi#qd=#xhvvlrqvCixoollufohpdjd}lqhfuj

#Prigr#Uvrod#uo ih wiv#stlu•odv€#qd=#plvfCixooflufohpdjd}lgh1ruj

111# ol# ● #prilvi#sruivlv€#gdl#

#zzz1ixoof lufohp di d}lah1ruj

J wt qdo # #qi# wt qdo /# uo l # #q ..p #qi v #uvdvi m /# # x oo # luf oh #qi # I uno, {i ql i #Qdp#qwj q•#d| l #Pqi ql f/#Tder {l i #uvro•# #Luvrt I l # } ..# qdp#qwjq•#Rekrt•#Hgt•/#stlorjiqlf##jioikr,/#uvdv€l#Krz0W#+qd# o, ew,  $\#$ ipw# $\#$ N2[ $\mathcal X$ exqwx, / $\#$ , e.i# rstru.i# $\#$ tihorjiql $f/\#$ rvrt.i# prgw#rkglngw€#Stlu•odmvi#y#gd=#JuwfolvCixooflufolpdid}lgh1rui

#O#Ur galh#VXf nhu ur galhC ix of luf dip di d}lah1r uj ## Jre#Nhuild dap laC ix of luf dip di d}lah1r uj

 $#H$ 

#### Urehut Fosvkdp p up r ggd| C ix of luf dip di d} lgh1r uj #O#Urelg#Fdwolgi

sr gf dvvC ix oof luf ohp di d}lgh1r uj

PInh#Nhqqhql Gdylg#Kddv Jrug#Edpsehoo

L#p • # gr f r t l p # us dul er # F d g r g l f d d # pdt nivl ggr frm#nr pdghi#Xexgwx# I#pqrjiuvfw#nrpdqh#sitifrh{Inrf# sr#uipw#ufivw1

# õøööïå\$#óñåòéå#X**ŒFWFCH**

Uvt dql zd# wt qdod#qd#xexqwx1ux= $k$ wws= $2z z$  z z 1xexqwx1ux2lx of luf dn

Uvt dql zd#nrpdqh • #qd#odxqfksdg=#kwwsv=22odxqfksdq1qhw2• ixooflufdnQux

Uvt dql zd#sitifrhd#qd#z lnl# kwsv=22 Inlkexawtfrp2XexawPdjd}lgh2WdqvodwhlxooFlufdh2Uxvvldq

Nr  $gx$  it i  $gz$  I  $f$ #gd#deehu1ux=#xooflufdhax C fraihuhafh1ndeehu1ux

Dhtiu#oinvtrqqrm#sr{v• $\frac{4}{3}$ x oof lufch 1 ux C j p dlo ffrp

V• #prji| € #qiuvl #ufrm#inodh # # dkfl vl i # wt qdod/#uhiodf #  $sri$  it vf r f dal i # ad#  $u\left($ ...  $v#$ 

####Gtlgrtlm#Vrsrtnrf ####Hplvtlm#Xtrorf#+adunHwdora. **### #DggurgNrw** ####Dqhtim#Gdh, nrf#+Gurgh]}]nr, ####QInwo€lla#Flnvrt#+iulr. #### #a h wdt h #P i mody #### #Vod| nr yvn| ####Nr quvdqvl q#Or sdt ..f #+Qqx{ Gdd, ####Dqvrq#Odkdtif **#### #Gp Iwull #P dnkp x arv** ####UIsdmorf#Fdhlp ####DirgIh#Uiolfdgrf  $\#$  #N wt ..q • | if  $#$   $f$  { i uodf ####Plyd} wn#Doinudght#+nlunk, ####Dahtim#Hdala#+JFra.  $\###$  #: nr f  $#$ Sr sr f #### # Hwenr f # Lo € f # Q • u, ####Qdyrf#Uitqim ####Dhpdnlq#Hplvtlm#+e}odpvkln, ####Hdt €f#Pdmrtrfd ####Dqvrq#Fror| lq# |rpelhii, ####Dqvl srf #Doi nui m

Yrvl vi#duundkdv €##ufr..p#strinviB#Kqdivi#grfruv €/#hrvrtdf#srtdklv#wuunr0 fk•{qri#urre}iuvfr#Xexqwx##Olqx{B#Prjiv#e•v€/#•#kqdivi#fiorfind/# nr vrt • m#dnvl fqr#w{duvfwiv##dkflvl l#Olqx{##shqvrxufhB#Qdsl|lvi#qdp\$#P•# ewhip#{iq €#dh • #uvdv € fp# #hifp#hof#qd| im #tigl r qdo € qrm #wet In I1

SI | I vi#qd#dhtiu#) oinvtrqqrm#sr{v• =#<u>xooflufoh1uxCjpdloffrp</u>